### MATHEMATISCH CENTRUM 2e BOERHAAVESTRAAT 49 AMSTERDAM

STICHTING

### REKENAFDELING

### Converging Factors for the Weber Parabolic Cylinder Functions of Complex Argument

 $\mathcal{L}^{\text{max}}_{\text{max}}$  .  $\mathcal{L}^{\text{max}}_{\text{max}}$ 

### P. Wynn

 $\mathcal{L}$ 

The Mathematical Centre at Amsterdam, founded the 11th of February 1946, is a non-profit institution aiming at the promotion of pure mathematics and its applications, and is sponsored by the Netherlands Government through the Netherlands Organization for Pure Research (Z.W.O.) and the Central National Council for Applied Scientific Research in the Netherlands (T.N.O.), by the Municipality of Amsterdam and by several industries.

 $\mathcal{L}(\mathcal{L}(\mathcal{$ 

the contract of the contract of the contract of the contract of the contract of the contract of the

 $\mathcal{L}(\mathcal{L}(\mathcal{L}))$  and the contribution of the contribution of the contribution of the contribution of the contribution of the contribution of the contribution of the contribution of the contribution of the contribution

 $\mathcal{L}(\mathcal{L}(\mathcal{$ 

 $\mathcal{L}(\mathcal{L}(\mathcal{L}))$  and  $\mathcal{L}(\mathcal{L}(\mathcal{L}))$  and  $\mathcal{L}(\mathcal{L}(\mathcal{L}))$  . The contribution of the contribution of  $\mathcal{L}(\mathcal{L})$ 

 $\mathcal{L}(\mathcal{L}(\mathcal{L}))$  and the contribution of the contribution of the contribution of the contribution of the contribution of the contribution of the contribution of the contribution of the contribution of the contribution

Introduction

Numerical values of certain elementary functions (e.g.  $exp(x)$ ,  $sin(x)$ ,  $cos(x)$ ,  $ln(x)$  are made available to digital computer users by means of programmed subroutines. The tendency

will be to extend this list or "elementary" functions, and considerable interest therefore attaches to general and efficient methods for computing numerical values to great accuracy of the higher functions of Mathematical Physics. One such method is the application of the converging factor.

The Converging Factor

The converging factor is an important numerical device for hastening the convergence of slowly convergent series and increasing the accuracy obtainable by use of an asymptotic series. If the series is

$$
u_{\sigma} + u_{\gamma} + u_{\gamma} + \cdots \tag{1}
$$

and the partial remainder 
$$
R_n
$$
 is  
\n $R_n \sim u_n + u_{n+1} + u_{n+2} + \cdots$ 

the converging factor 
$$
C_n
$$
 is defined by

$$
K_n = u_n C_n
$$
 (3)

•

 $(2)$ 

 $(4)$ 

The converging factor is most efficiently used, in the case of most applications to asymptotic series, with that value of n which corresponds to the term of smallest modulus in the series

### $(1)$ . Miller  $\boxed{1}$  has given a method for developing the converging factor C<sub>n</sub> either as series of the form

 $C_n \sim \sum_{r=0}^{\infty} \beta_r z^{-r}$ 

or as a series of the form

$$
C_{n} \sim \sum_{n=0}^{\infty} S_{n} n^{-n}
$$

for the cases in which either the function S satisfies a linear differential equation in z or the terms  $\mathbf{u}_{\mathbf{w}}$  satisfy a linear

 $\sim$  2  $\sim$ 

difference equation in r. He illustrated his method by obtaining converging factors for asymptotic series associated with the Weber parabolic cylinder functions.

In the paper referred to, real values only of the argument are considered. Here the computations are extended into the complex domain. Secondly a convenient recursive technique for obtaining the coefficients in the series for the converging factor is described.

Weber functions

The series which is to be studied is  $-274 - a-161$  (1.1/ 3) (1.1/ 3, V, 5(1, 7)) 

$$
\sim u_0 - u_1 + u_2 - \cdots \tag{7}
$$

It formally satisfies the differential equation

$$
\frac{dy}{dz^2} - (a + \frac{1}{4}z^2)y = 0
$$
 (8)

Two linearly independent situations of equation  $(8)$  are 

$$
\cup_{\Lambda} \cup \cup_{\sigma} \subseteq \cup_{\sigma} \text{ and }
$$

$$
S_{2}(\alpha, z) = S_{1}(-\alpha, iz).
$$
 (9)

The terms  $u_k$  of the series (6) satisfy the recursion

$$
2r_{\Sigma}^{2}u_{\nu}=(a+2r-3/2)(a+2r-1/2)u_{\nu-1}
$$
 (10)

$$
-3 -
$$

We wish to determine that value n of r for which  $|u_n|$ is a minimum. From (10) this is seen to occur when

$$
2nx^{2} \frac{1}{2}(a+2n-3)(a+2n-1/2)
$$
 (11)

where

$$
z = x e^{i\theta} \qquad (12)
$$

In order to derive an easily usable approximation we ignore the term

$$
\mu = (a - \frac{1}{2})(a - \frac{3}{2})
$$
 (13)

independent of n in (11), and obtain

$$
x^2 \doteqdot 2x + \lambda
$$
 (14)

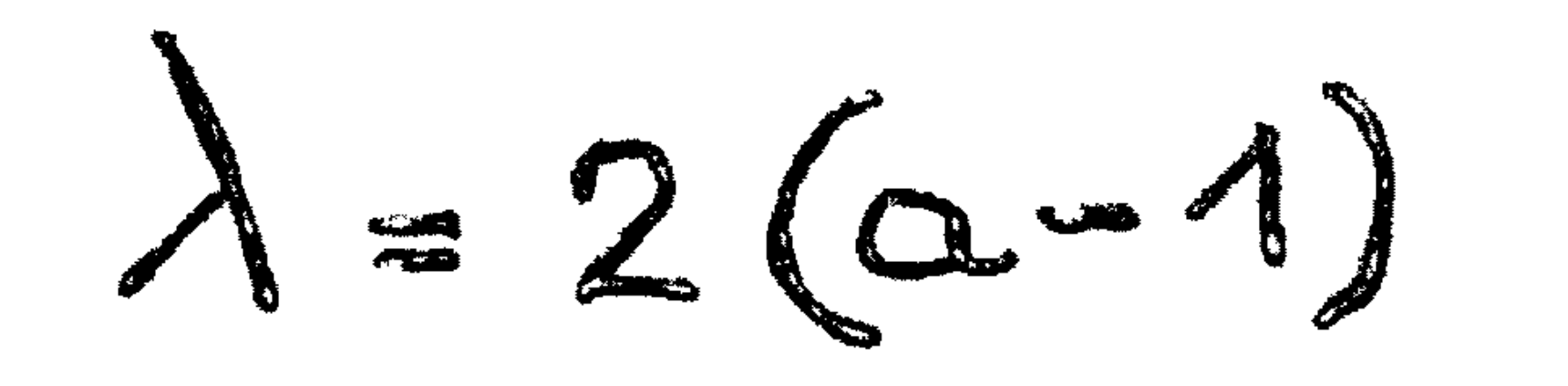

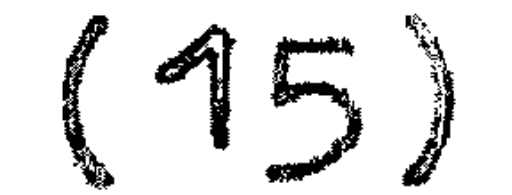

$$
\mathsf{or}
$$

$$
2n = x^2 - h
$$

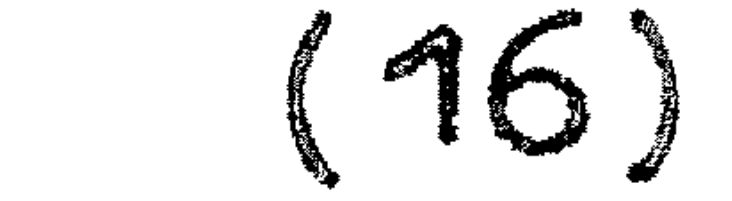

where k is real and may always be chosen so that

$$
-1 \le k \le 1 \tag{17}
$$

The integer n having been determined, we define the

remainder term  $R_n$  and converging factor  $\int_n$  by  $S_{1}(a_{s}z)=\sum_{r=0}^{n}A_{r}^{r}+R_{n}$  $\mathcal{L}(\mathcal{L})$  .

 $R_n = (n_{m}r_{n})$ 

 $\sim 100$  km s  $^{-1}$ 

 $(99)$ 

 $\mathcal{L}(\mathcal{L}(\mathcal{$ 

 $(18)$ 

 $\mathcal{L}^{\mathcal{A}}(\mathcal{A})$  and  $\mathcal{L}^{\mathcal{A}}(\mathcal{A})$  and  $\mathcal{L}^{\mathcal{A}}(\mathcal{A})$  and  $\mathcal{L}^{\mathcal{A}}(\mathcal{A})$  $\label{eq:2.1} \mathbf{y} = \mathbf{y} + \mathbf{y} + \mathbf{y} + \mathbf{y} + \mathbf{y}$ 

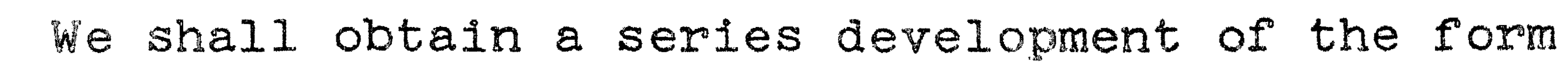

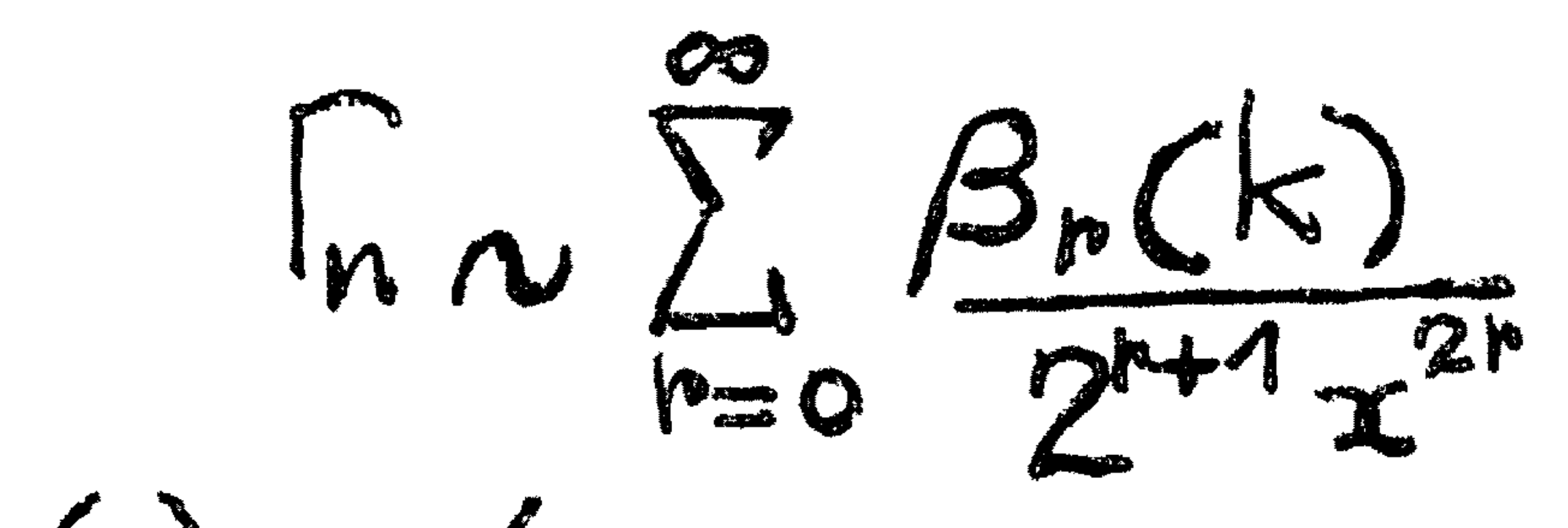

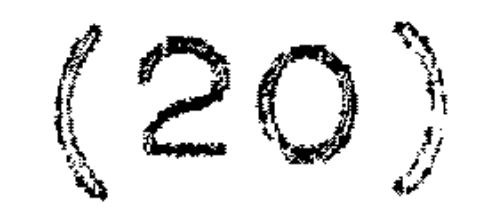

when  $\arg(z) + \pi/2$ , first using the fact that  $\int_{n}^{\infty}$  satisfies a differential equation in z and secondly the fact that  $\int_{n}^{\infty}$ satisfies a recursion in n.

 $\frac{1}{2}$ 

Differential Equation

 $\mathbf{h}$ 

The converging factor satisfies the differential equation

$$
z^{2} \frac{d^{2}h}{dz^{2}} - z(z^{2} + 2\alpha + 4n + 1) \frac{dh}{dz} + (\alpha + 2n + \frac{1}{2})(\alpha + 2n + \frac{3}{2}) \frac{d}{dz} + 2nz^{2} (\frac{h}{2} - 1) = 0.
$$
 (21)

This may quite crudely be verified by substituting the

series

$$
\frac{\Gamma_{n}}{n} \sim 1 - \frac{(\alpha + 2n + \frac{1}{2})(\alpha + 2n + \frac{3}{2})}{2(n+1)z^{2}} + \frac{(\alpha + 2n + \frac{1}{2})(\alpha + 2n + \frac{3}{2})(\alpha + 2n + \frac{5}{2})(\alpha + 2n + \frac{7}{2})}{4(n+1)(n+2)z^{4}}
$$

in (21). A constructive derivation, based on an idea which is clearly capable of general application to the construction of converging factors, has been given by Miller. He writes  $\mathbf{A} \quad \mathbf{2}$ 

$$
u_n = \alpha \text{ constant} \times e^{-\frac{2}{4}z} = \frac{a - 2a - \frac{1}{2}}{2}
$$
 (23)

 $\frac{d^2 u_n}{u_n} = \left(-\frac{1}{2}z - \frac{\alpha + 2n + 1}{z}\right)$ 

 $(24)$ 

 $(22)$ 

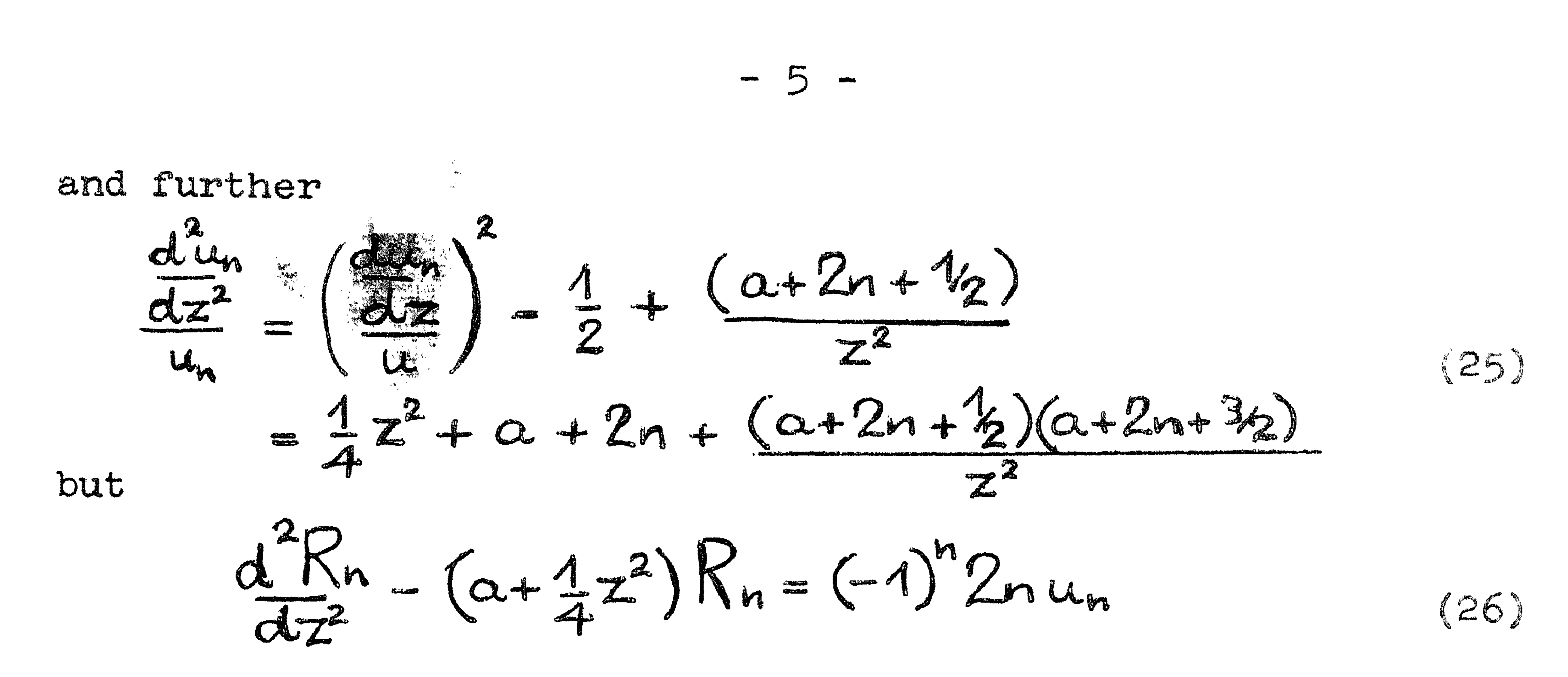

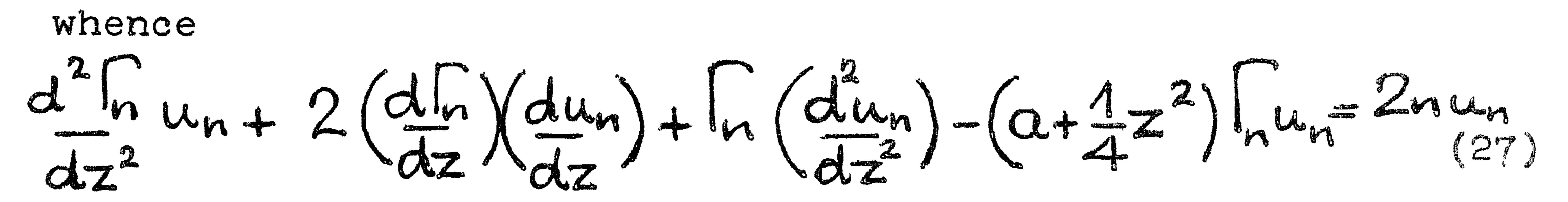

Removing  $u_n$  and its derivatives from (27) by way of (24) and  $(25)$  we arrive at  $(21)$ .

In this section we shall suppose that a and n are fixed,

so that z and k vary together. We have from equations (12) and (16)

$$
dz = e^{i\theta}dx, 2xdx = dk.
$$

 $(28)$ 

By means of equations  $(12)$ ,  $(16)$  and  $(28)$  we may remove n from equation (21) and transform the result into a differential equation with k as the independent variable. We obtain, after some rearrangement

$$
x^{4} \{4\Gamma_{n}'' - 2(4+2)\Gamma_{n} + (4+1)\Gamma_{n} - \phi\}
$$
  
+  $x^{2} \{2(2k+\lambda-2)\Gamma_{n} + (4-\lambda-2k-\phi(\lambda+k))\Gamma_{n} + \phi(\lambda+k)\}$   
+  $\{k^{2} + (\lambda-4)k+\mu-2\lambda+4\}\Gamma_{n}=0,$  (29)

 $\mathbf{M}$ 

where

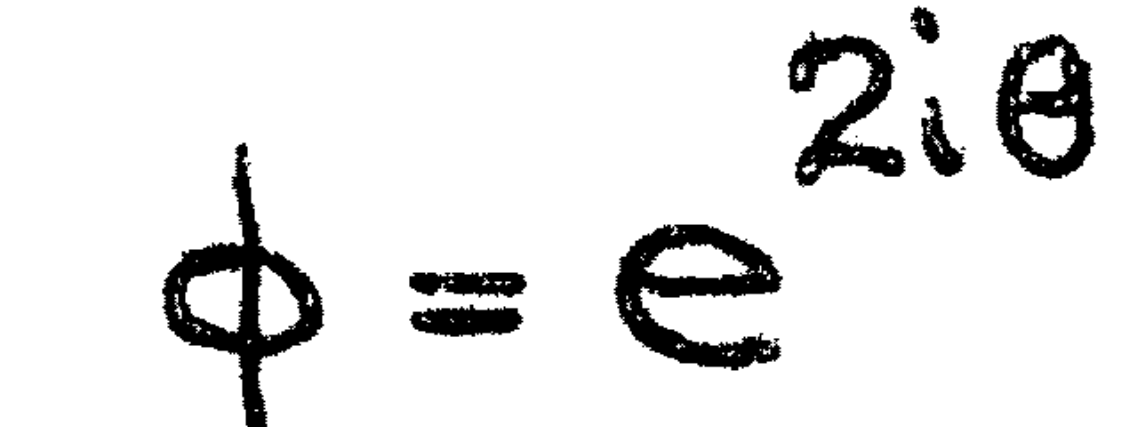

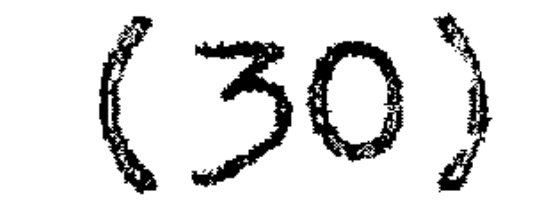

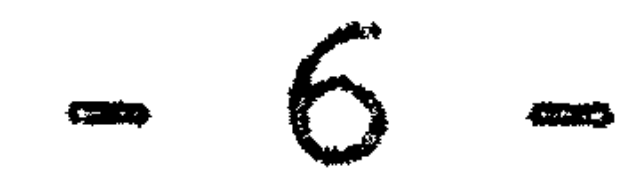

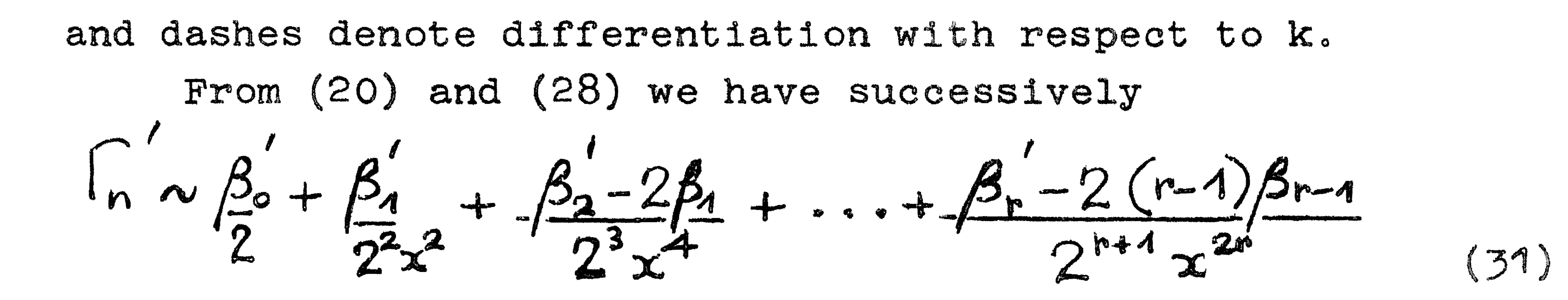

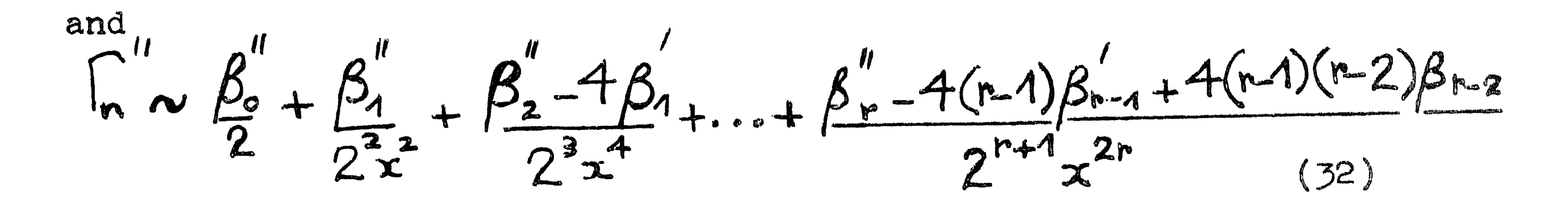

Substituting the series  $(20)$   $(51)$  and  $(52)$  in  $(29)$  and equating to zero the coefficients of the successive powers of x we obtain a recursion system between the functions  $\beta_{\mathsf{r}}(\mathsf{k})$ We have, in succession,

 $x^4$ :  $4\beta_0'' - 2(4+2)\beta_0' + (4+1)\beta_0 = 2\phi$ 

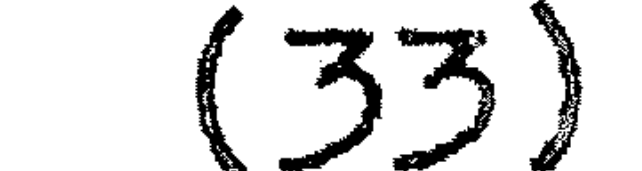

$$
x^{2}
$$
:  $4\beta_{1}'' - 2(\phi+2)\beta_{1}' + (\phi+1)\beta_{1} = -4(2k+\lambda-2)\beta_{0}'$   
-2{4-\lambda-2k-\phi(\lambda+k)}\beta\_{0} - 4(\lambda+k)\phi (34)

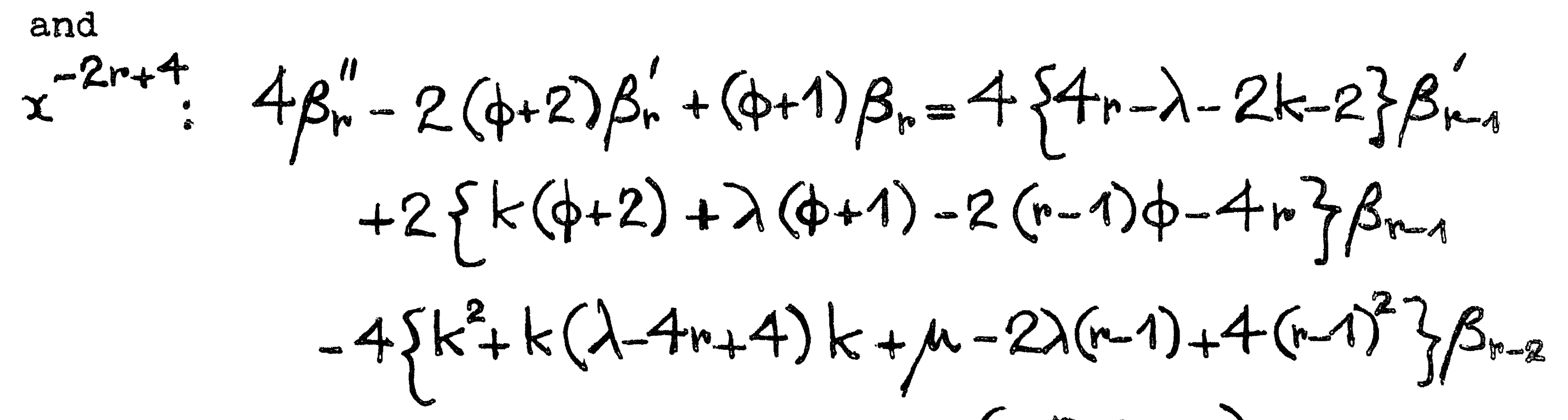

 $(r=2,3,1)$  $(35)$ 

 $\label{eq:3.1} \mathfrak{F}(\mathcal{A})=\mathcal{A}(\mathcal{A})\otimes \mathcal{A}(\mathcal{A})\otimes \mathcal{A}(\mathcal{A})$ 

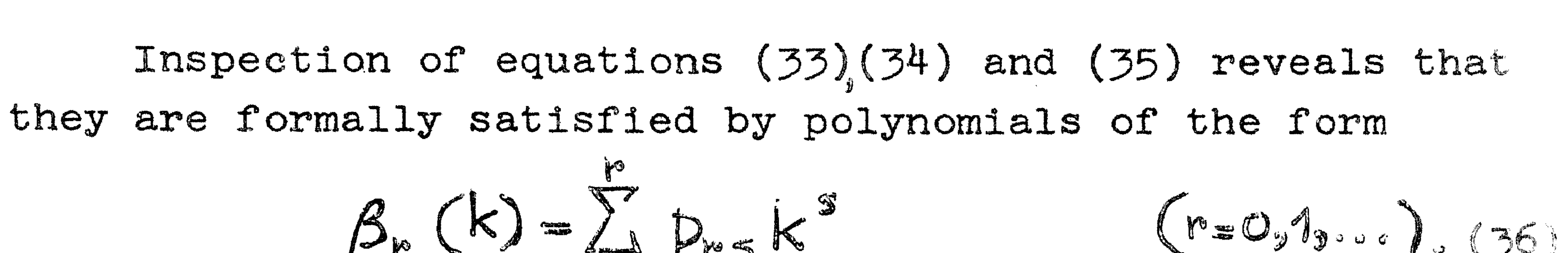

 $-7$ 

$$
\int_{\mathbb{S}^2} \int_{\mathbb{S}^2} \int_{\
$$

 $(37)$ 

 $(38)$ 

Equation (33) indicates that.

$$
\beta_{0}(k)=2\phi/(d+1),
$$

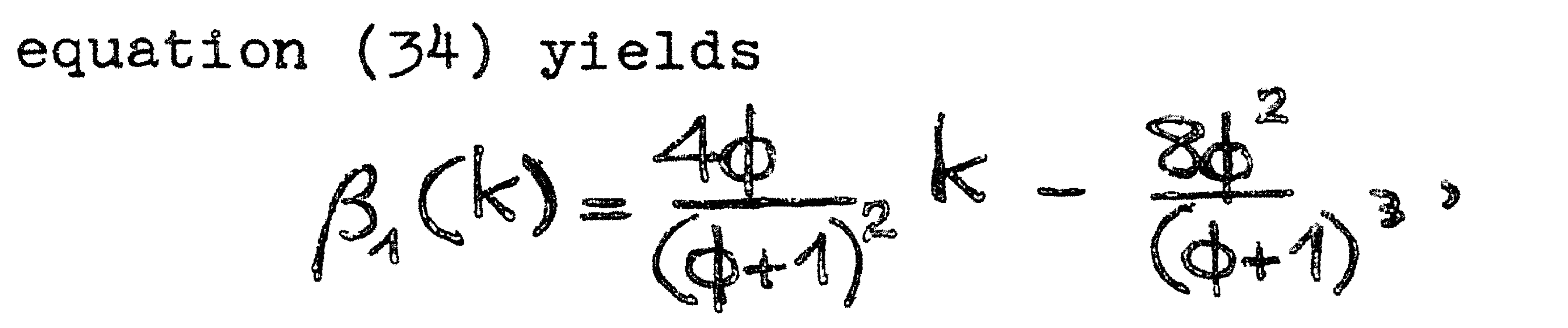

and from equation (35) we may derive

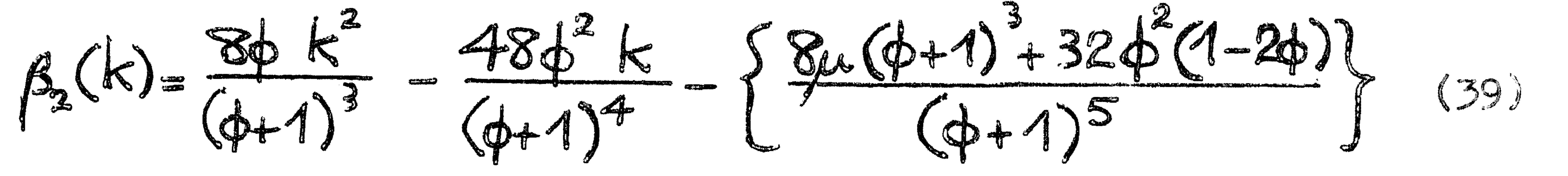

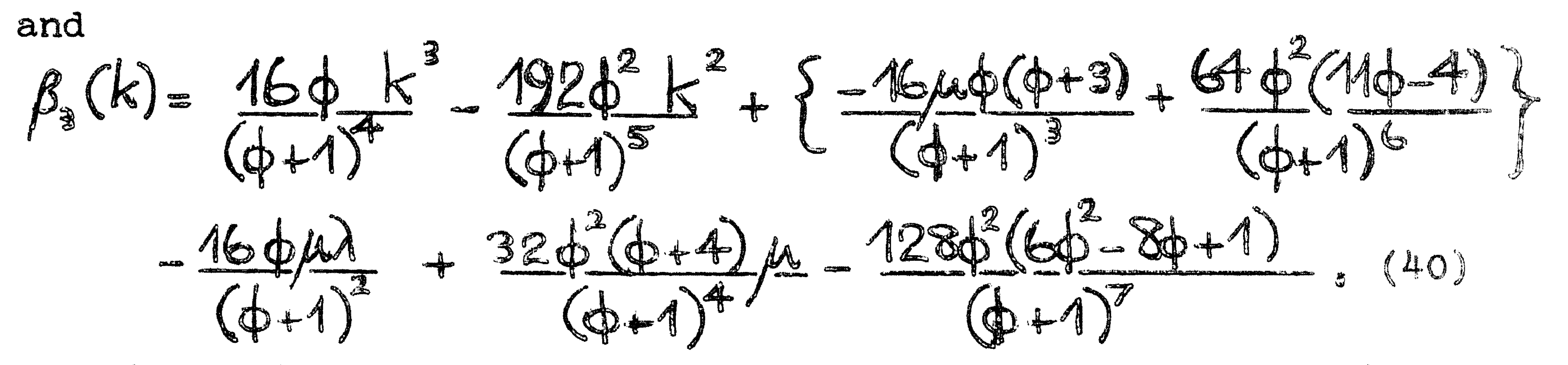

We wish, however, to devise some recursive process for determing the coefficients  $P_{\text{hfs}}$ . In principle this can be done since, knowing  $\beta_{k-1}(k)$  and  $\beta_{k-2}(k)$ ,  $\beta_{k}(k)$  may be derived from equation (35). Let us examine how this way be accomplished in detail. Substituting polynomial expressions of the form  $(36)$ in (35) we obtain, after some rearrangement

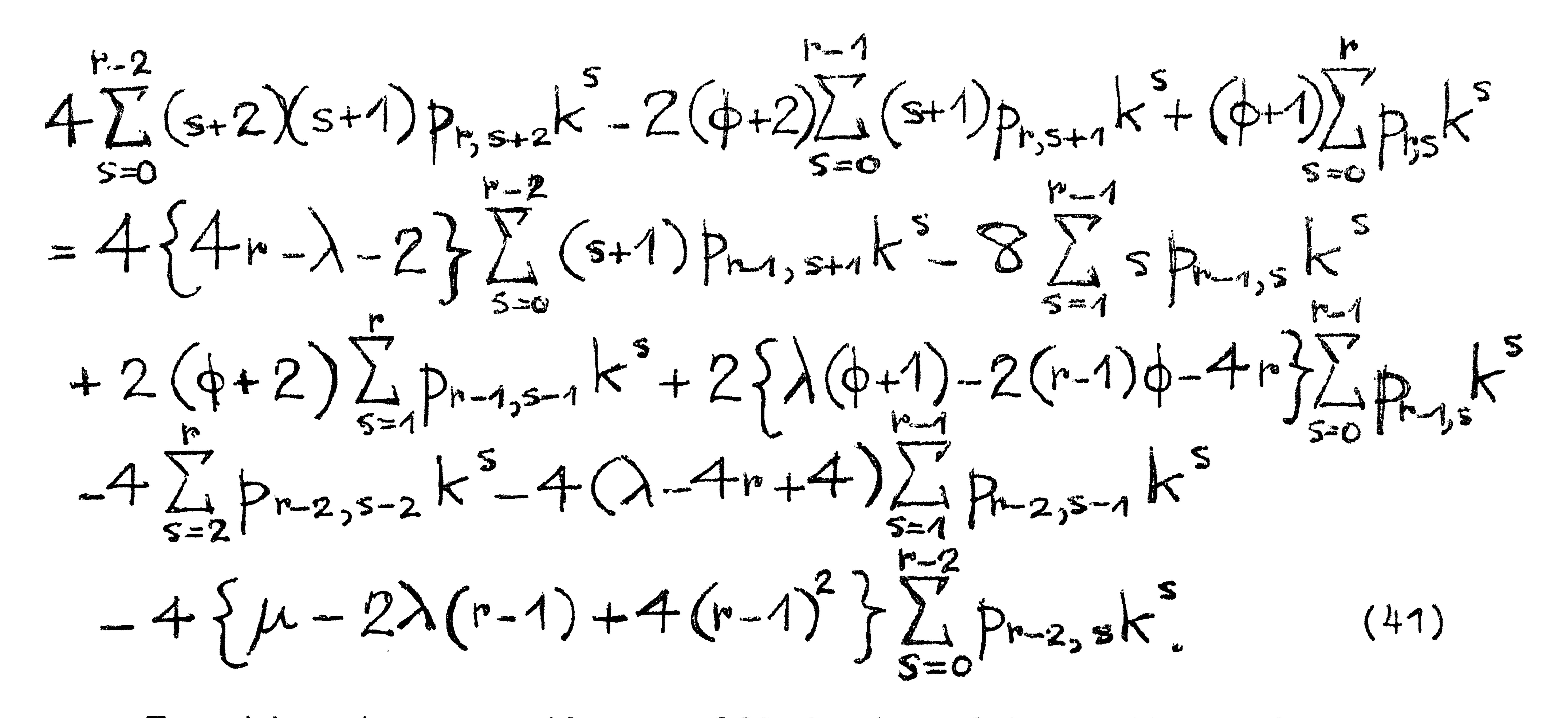

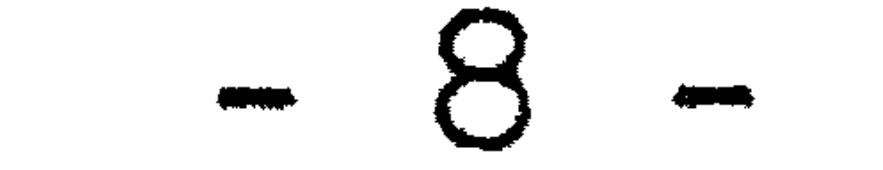

Equating to zero the coefficients of k in the order  $s=r_s r-1_s$ ...,  $0_s$  we obtain

$$
\mathcal{L} = \mathcal{L} = \mathcal{L} = \mathcal{L}
$$

$$
p_{n_{1}n} = \left\{ 2(\phi+2)p_{n_{-1,n-1}} - 4p_{n_{-2},n_{-2}} \right\} / (\phi+1),
$$
 (42)

$$
p_{r,r-1} = \left\{ 2(\phi+2)r p_{r,r} - 8(r-1) p_{r-1,r-1} + 2(\phi+2) p_{r-1,r-2} + 2\{\lambda(\phi+1) - 2(r-1)\phi-4r\} p_{r-1,r-1} - 4p_{r-2,r-3} - 4(\lambda-4r+4) p_{r-2,r-2} \} / (\phi+1) \right. (43)
$$
\n
$$
p_{r,s} = \left\{ 2(s+1)(\phi+2) p_{r,s+1} - 4(s+1)(s+2) p_{r,s+2} + 4\{4r-\lambda-2\} (s+1) p_{r-1,s+1} - 8s p_{r-1,s} + 2(\phi+2) p_{r-1,s-1} + 2\{\lambda(\phi+1) - 2(r-1)\phi-4r\} p_{r-1,s} - 4 p_{r-2,s-2} - 4(\lambda-4r+4) p_{r-2,s-1} - 4\{\mu-2\lambda(r-1) + 4(r-1)^2\} p_{r-2,s} \right\} / (\phi+1)
$$
\n
$$
(s=r-2,r-3,...,2) \left. (44)
$$

$$
P_{r,1} = \left(4(\phi+2)P_{r,2} - 24P_{r,3} + 8(4r- \lambda - 2)P_{r-1,2} - 8P_{r-1,1} + 2(\phi+2)P_{r-1,0} + 2\{\lambda(\phi+1) - 2(r-1)\phi-4r\}P_{r-1,1} - 4(\lambda-4r+4)P_{r-2,0} - 4\{\mu-2\lambda(r-1)+4(r-1)^2\}P_{r-2,2}\right)(\phi+1)
$$
\n(45)

$$
p_{r,0} = \begin{cases} 2(\phi+2)p_{r,1} - 8p_{r,2} + 4(4r - \lambda - 2)p_{r-1,1} \\ + 2\{\lambda(\phi+1) - 2(r-1)\phi - 4r\}p_{r-1,0} \\ - 4\{\mu - 2\lambda(r-1) + 4(r-1)^{2}\}p_{r-2,0}\end{cases} (46)
$$

Thus, if equations  $(57)$ ,  $(58)$  and  $(42)$ -46) are used in that order the coefficients  $P_{r,s}$  (r=0,1,..,s=0,1,...,r) may always be expressed in terms of quantities which have previously been derived.

It will be observed, however, that equations  $(42)-(46)$ differ from one another according as to whether certain powers

of  $k$  do or do not exist in the various sums in  $(41)$ . This fact may also be expressed by the use of conditional statements, and thus an expression for  $p_{r,s}$  which is generally true for  $r > 2$ may be constructed. The special forms for  $P_{0,0}$  and  $P_{1,1}$  ,  $P_{1,0}$ may also be incorporated in this expression, and thus we have

$$
p_{r,s} = \int_{-i\mu}^{i\mu} s < r \quad \text{then} \quad 2 (b+2)(s+1) \quad p_{r,s+1}
$$
\n
$$
-i\mu s < r-1 \quad \text{then} \quad 4 (s+2)(s+1) \quad p_{r,s+2}
$$
\n
$$
+i\mu s < r-1 \quad \text{then} \quad 4 (4r-\lambda+2)(s+1) \quad p_{r-1,s+1}
$$
\n
$$
-i\mu s > 0 \quad \text{then} \quad 2 (b+2) \quad p_{r-1,s-1}
$$
\n
$$
+i\mu s > 0 \quad \text{then} \quad 2 \{\lambda (\phi+1) - 2 (r-1) \phi - 4r\} \quad p_{r-1,s}
$$

the contract of the contract of the contract of the contract of

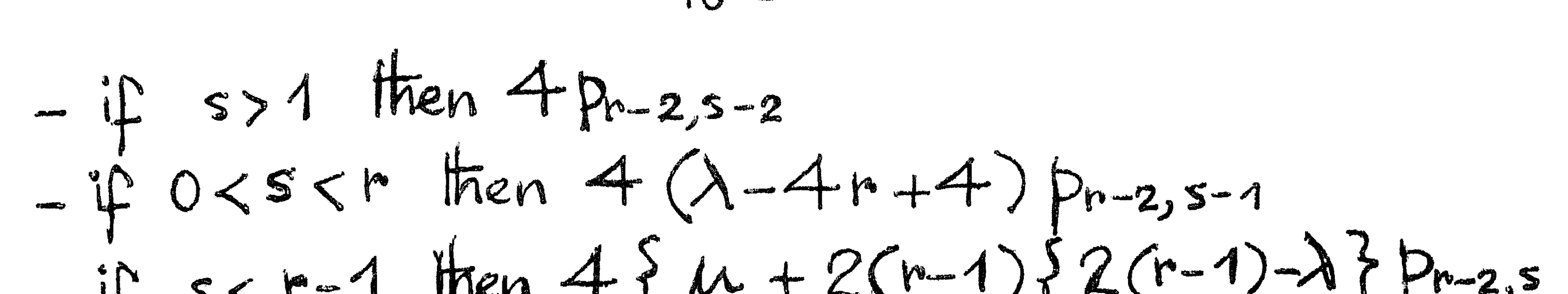

$$
-4
$$
 s < r-1 men +  $\pi$  +  $\pi$ 

This definition is uniformly valid for  $r=0, 1, ...$  and  $s=r, r-1, \ldots, 0$ . Its derivation does not, of course, represent an attempt at elegance for its own sake. It will be realised that there is considerab-le duplication in formulae  $(42)-(46)$ , so that if we were to write down the formulae for  $p_{r,s}$  in some algorithmic language for a digital computer based on formulae  $(42)-(46)$ , we would in effect be wasting a large number of instructions in needless repetion. Use of formula (47) avoids this at the cost of a few conditional statements, which (in comparison with the complexity of the formulae used) is negligible

 $\sim$   $\pm$ 

Difference Equations

In the notation of equation (18) we have

$$
R_{n-1}-R_n=(1)^n a_{n-1}
$$

 $(48)$ 

and since

 $R_n = (-1)^n u_n I_n$ 

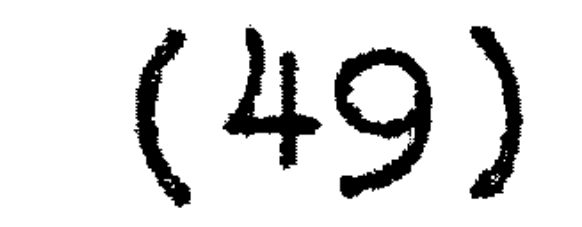

#### we have

$$
u_{n-1}I_{n-1}+u_{n}I_{n}=u_{n-1}
$$

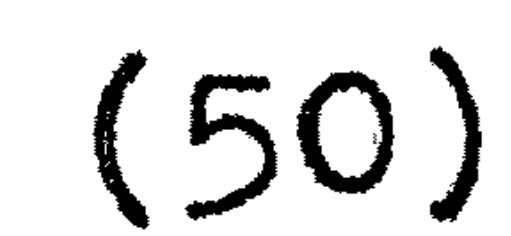

or, using (10)  

$$
2nz^2(\Gamma_{n-1}-1)+(a+2n-3/2)(a+2n-1/2)\Gamma_n=0
$$
 (51)

 $-11$ 

In this section we shall suppose that a and x are fixed, so that when n decreases to n-1,k becomes k+2; thus if

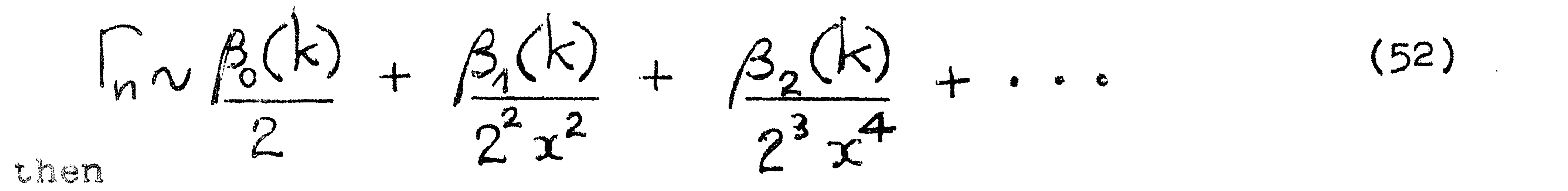

 $\int_{n-1}^{\infty} \frac{\beta_0(k+2)}{2} + \frac{\beta_1(k+2)}{2^2x^2} + \frac{\beta_2(k+2)}{2^3x^4} + \cdots$  $(53)$ In equation (51) we write  $\chi^2 \phi$  for  $Z^2$ , substitute for 2n in terms of x and  $k$ , and insert the series (52) and (53), finally obtaining

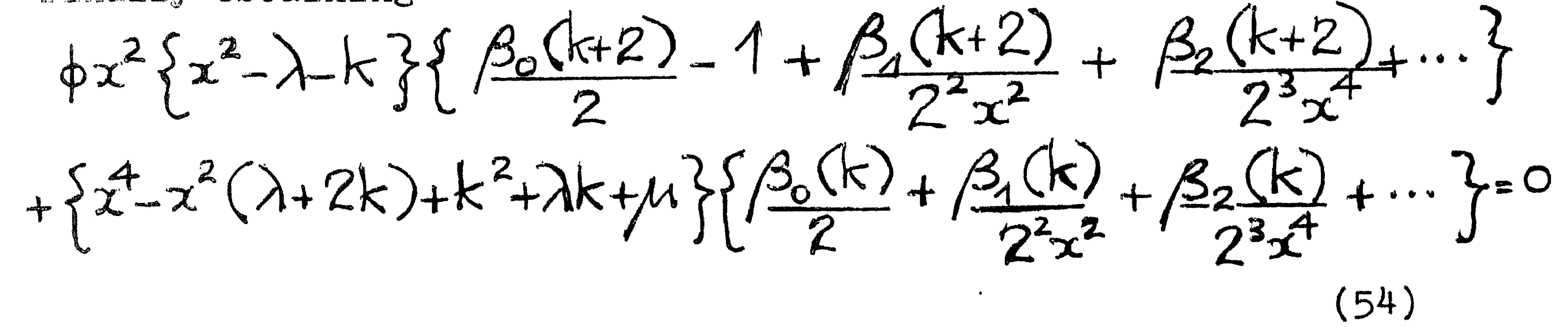

By equating to zero the coefficients of the successive powers of  $x$  in (54) we shall again obtain a system of recursions between the functions  $\beta_{\mathcal{P}}(k)$  r=0,1,.... We have:

 $+ \beta_0(k+2) + \beta_0(k) = 2\phi$ <br>  $+ \beta_1(k+2) + \beta_2(k) = 2\{\phi(\lambda+k) \beta_0(k+2) + (\lambda+2k) \beta_0(k) - 2\phi(\lambda+k) \},$  (56)  $x^4$  $x^2$ 

$$
x^{-2r+4}
$$
:  $\phi\beta_{r}(k+2)+\beta_{r}(k)=2\{\phi(\lambda+k)\beta_{r-1}(k+2)+(\lambda+2k)\beta_{r-1}(k)-2(k^{2}+\lambda k+\mu)\beta_{r-2}(k)\}\$ 

Before proceeding further we introduce factorial functions of the form

$$
k^{(s)} = k(k-2)...(k-2s+2)
$$
 (58)

These quite clearly satisfy a recursion of the form

$$
k^{(s+1)} = (k-2s) k^{(s)}
$$

 $(59)$ 

and thus

$$
k \frac{1}{2} (s) = k \frac{(s+1)}{2} + 2s k \frac{(s)}{2}
$$

 $(60)$ 

Furthermore  $k^{2}k^{(s)} = k^{(s+1)} + 2sk^{(s)}$ <br>=  $k^{(s+2)} + (4s+2)k^{(s+1)} + 4s^{2}k^{(s)}$ <br>=  $k^{(s+2)} + (4s+2)k^{(s+1)} + 4s^{2}k^{(s)}$  (61)

If the difference and displacement operators  $\bigwedge_{2}$  and  $\bigcup_{2}$ are defined by

$$
\Delta_{2} g(k) = g(k+2) - g(k), \quad \frac{1}{2} = 1 + \Delta_{2}
$$
 (62)

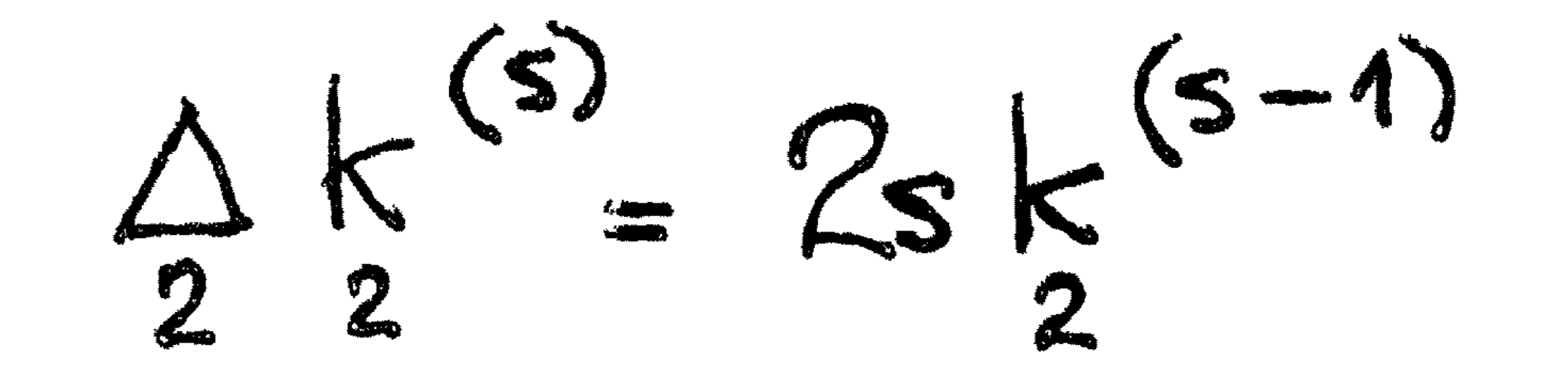

#### and

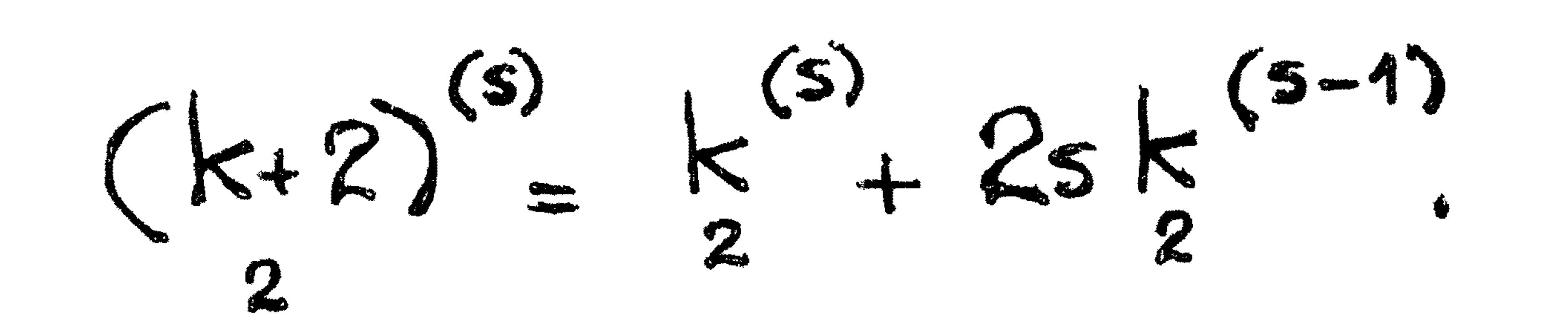

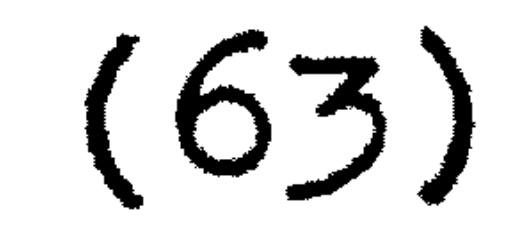

 $(64)$ 

$$
-13-
$$

Equipped with these formulae, we see that equations  $(55)$ -(57) are formally satisfied by expressions of the form

$$
B_{p}(k) = \sum_{s=0}^{n} q_{r,s} k^{(s)}
$$

 $(65)$ 

 $(66)$ 

 $(67)$ 

From  $(55)$  and  $(56)$  we have successively

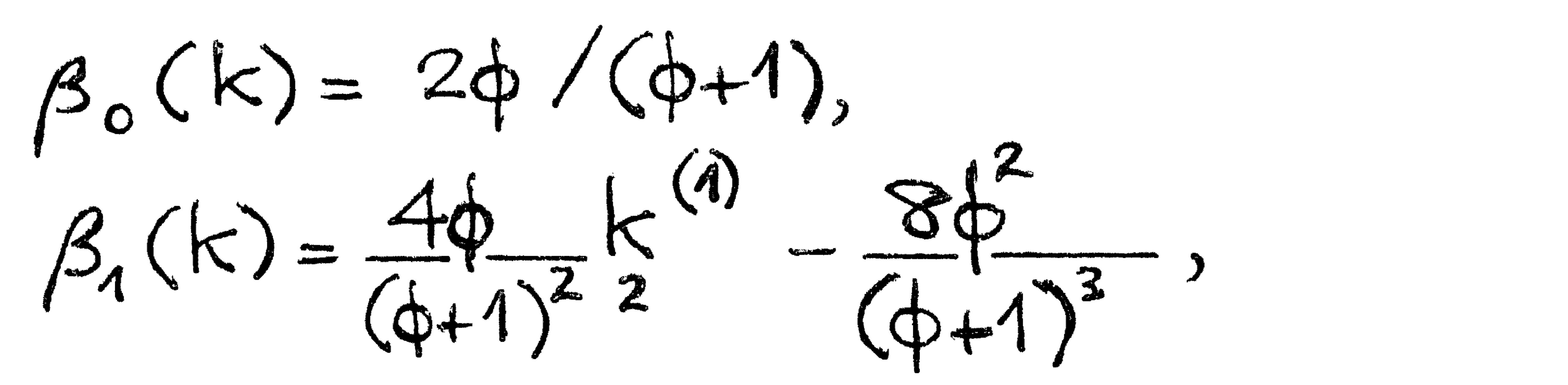

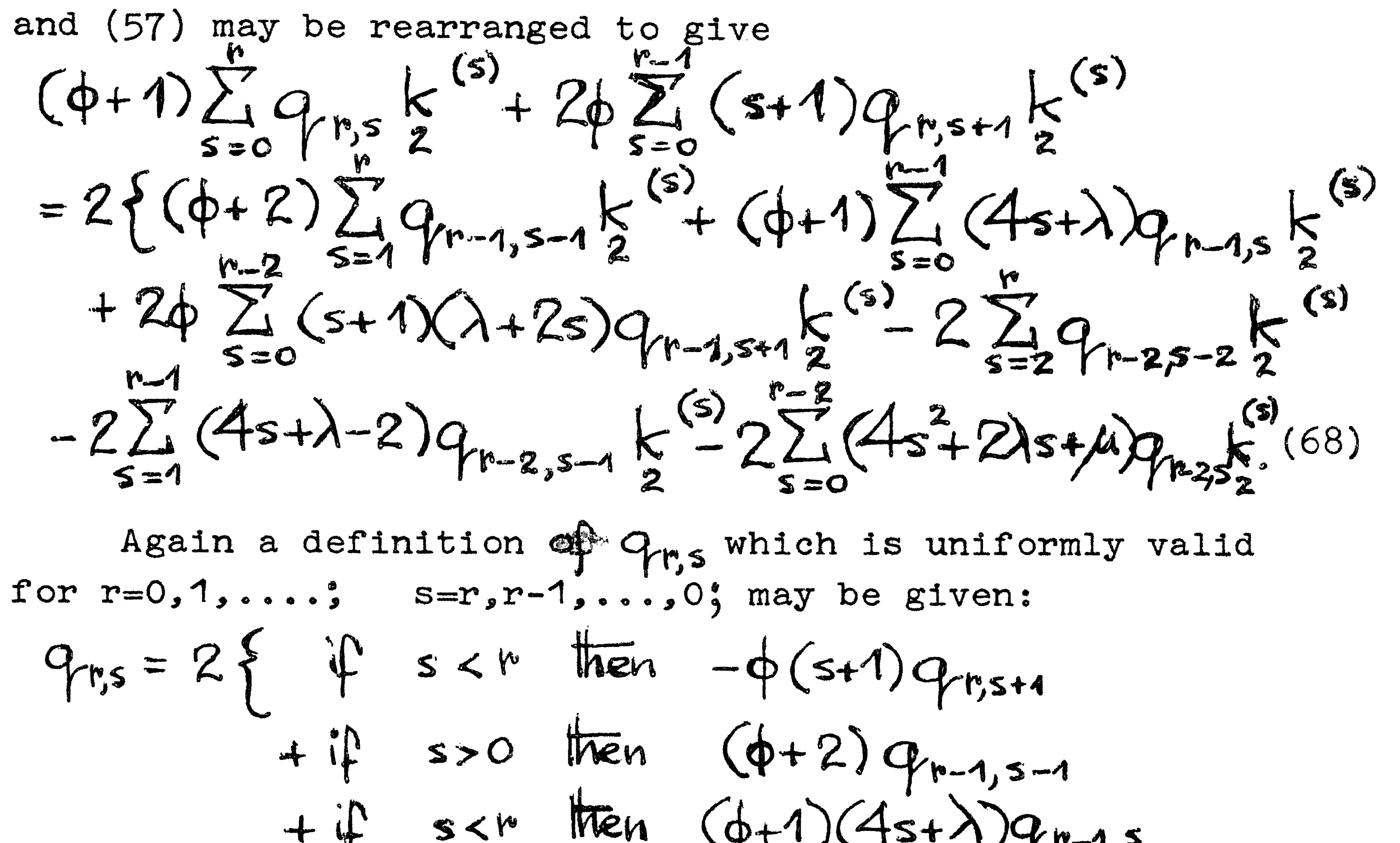

$$
+\dot{\psi} = x^{r-1} \text{ then } 2\phi(s+1)(\lambda+2s)q_{r-1,s+1}
$$
  
\n
$$
-\dot{\psi} = x^{1} \text{ then } 2q_{r-2,s-2}
$$
  
\n
$$
-\dot{\psi} = 0 \text{ then } 2(4s+\lambda-2)q_{r-2,s-1}
$$
  
\n
$$
-\dot{\psi} = s^{r-1} \text{ then } 2\{2s(2s+\lambda)+\mu\}q_{r-2,s}
$$
  
\n
$$
+\dot{\psi} = 0 \text{ then } \phi
$$

$$
-i\hat{r} = 1
$$
 then if  $s = 0$  then  $2\lambda \phi$   
and if  $s = 1$  then  $2\phi \frac{1}{3} / (\phi + 1)$  (69)

Comparison with the work of Miller and Airey.

As mentioned at the beginning of this paper, Miller has derived relationships similar to equations  $(33)-(35)$  and  $(55)-(57)$  for the case in which z is real. Allowing for the difference in notation (Miller uses an auxilary variable b defined by b=a-2 as opposed to  $\lambda = 2(\alpha - 1)$ , and derives sets of equations in which the unknown function is  $\beta_{\text{min}}(k)$  and not  $\mathcal{B}_{r}(k)$ ), equations (33)-(35) and (55)-(57) reduce to Miller's equations when  $\emptyset$ =1. Miller derives explicit formulae for the initial  $\beta_{\kappa}(k)$  rather than a recursive definition of the coefficients  $P_{r,s}$  and  $Q_{r,s}$ ; nevertheless, since we have<br>derived expressions for  $\beta_s$  (k)(s=0,1,2,3) for the purpose of

checking, we remark in passing that these expression reduce to those of Miller when  $\emptyset = 1$ .

We now recall the work of Airey  $[2]$ . He is concerned with the asymptotic series

$$
\frac{0!}{z'} - \frac{1!}{z'^2} + \frac{2!}{z'^3} - \cdots = \sum_{n=1}^{\infty} u_n
$$
 (70)

where

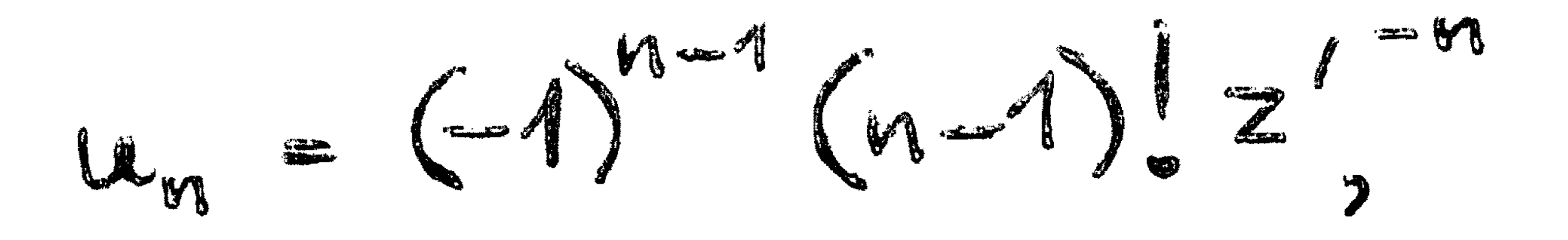

 $(71)$ 

and writes (70) as

$$
\sum_{n=1}^{\infty} u_n \sim \sum_{n=1}^{n=1} u_n + u_n C_n
$$
 (72)

where

$$
C_{in} \sim 1 - \frac{M}{Z'} + \frac{n(n+1)}{z'^2} - \frac{n(n+1)(n+2)}{z'^3} + \cdots
$$
 (73)

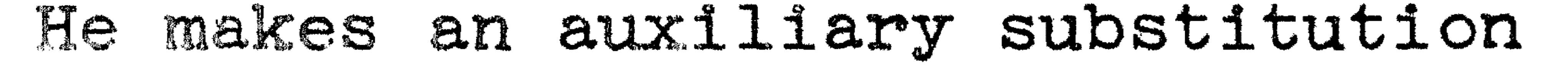

$$
z' = xe^{i\theta}
$$
,  $\beta = e^{-i\theta}$ ,  $x' = n+h$ ,

 $-15 -$ 

 $(74)$ 

# which is similar to our (16), and obtains  $C_{n} \sim 1 - \frac{(x-h) \beta + (x-h)(x+1-h) \beta^{2}}{x^{2}} - \frac{(x-h)(x+1-h)(x+2-h) \beta^{3}}{x^{3}} + ...$  $75)$

By formal expansion of each term of (75) in inverse powers of  $x'_s$  and regroupment, he obtains the expansion +  $\frac{1}{x}\left\{\frac{\beta}{(1+\beta)^3}+\frac{\beta}{(1+\beta)^2}h\right\}+\frac{1}{x^2}\left\{\frac{-2\beta+\beta}{(1+\beta)^5}-\frac{\beta-2\beta}{(1+\beta)^4}\right\}$ 

Airey tabulated values of the coefficients of  $x^{\bullet}$  (  $\label{eq:R1} \begin{array}{c} \mathcal{R}=\frac{1}{2} \left( \begin{array}{cc} \mathcal{R} & \mathcal{R} \\ \mathcal{R} & \mathcal{R} \end{array} \right) \end{array}$ when  $a = \frac{1}{2}$  or  $\frac{3}{4}$  in this expression when  $\beta$  =1 and h=1. Miller noted that  $\lambda$  the constant terms of the polynomial coefficients which he derived for the expansion of  $\bigcap_{n}$ , were the same as Airey's numbers. We shall later see that, allowing for the difference in notation, the coefficients of  $x'^{-S}$  ( $s=0,1,...$ ) in  $(76)$  are in agreement with those given by  $(37)-(40)$ . At first sight this should seem to be more a cause for bewilderment than reassurance, for the asymptotic series

$$
1 = \frac{(a+2)(a+2)}{2z^{2}} + \frac{(a+2)(a+3z)(a+5z)(a+7z)}{2.4z^{4}} - \cdots
$$
 (77)

with which the Weber function may in some sense be associated, manifestly does not reduce to (70) when  $a=\frac{1}{2}$  or  $\frac{3}{2}$ . When a f it becomes

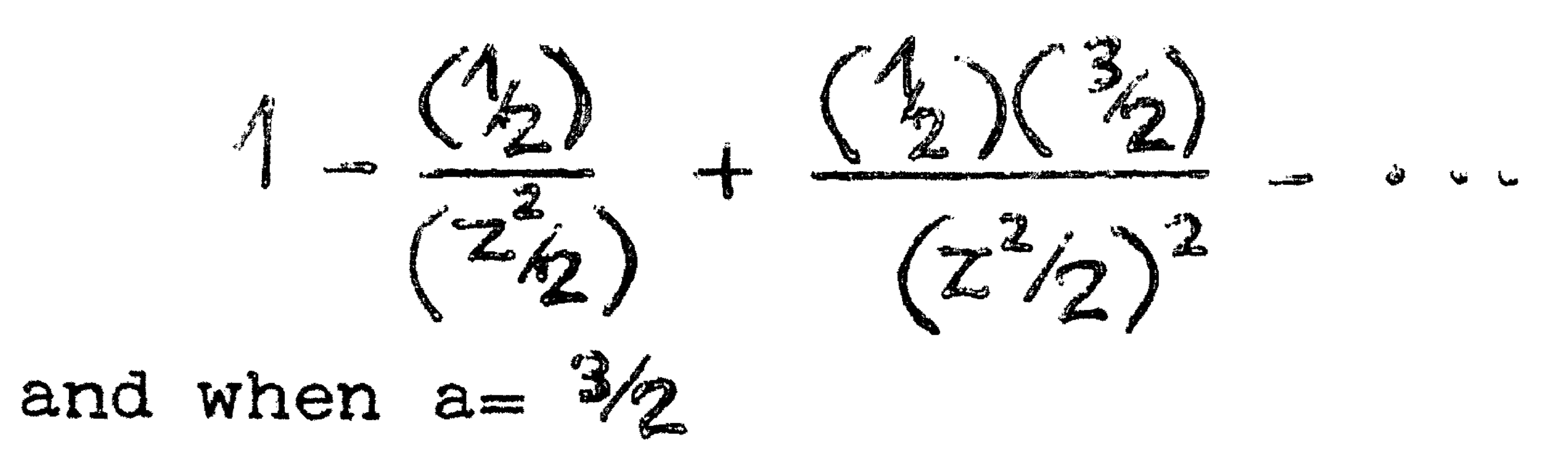

 $(78)$ 

### $-16 -$

$$
1 - \frac{(\frac{3}{2})}{(\frac{2}{2})^2} + \frac{(\frac{3}{2})(\frac{5}{2})}{(\frac{2}{2})^2} - \cdots \tag{79}
$$

In order to explain this curious agreement we must first establish the true significance of Airey's converging factor. We consider the asymptotic series development

$$
1-\frac{\alpha}{z'}+\frac{\alpha(\alpha+1)}{z^2}-\cdots \hspace{1.5cm} (80)
$$

which may be associated with the incomplete  $\Gamma$  function. We write this as  $\frac{1}{\sqrt{2}}$  $M-1$ 

$$
\sum_{\mu=0} u_{\mu} = \sum_{\mu=0} u_{\mu} + u_{\mu} C_{\mu}
$$

where

$$
u_{w} = (-1)^{n} \underbrace{a(a+1)...(a+n-1)}{z^{n}}
$$

$$
(82)
$$

 $\sim 100$ 

 $(81)$ 

and the converging factor  $C_n$  may be expanded as

$$
C_{n} \sim 1 - \frac{(a+n)}{z'} + \frac{(a+n)(a+n+1)}{z^{2}} - \cdots
$$
 (83)

where n is so chosen that if

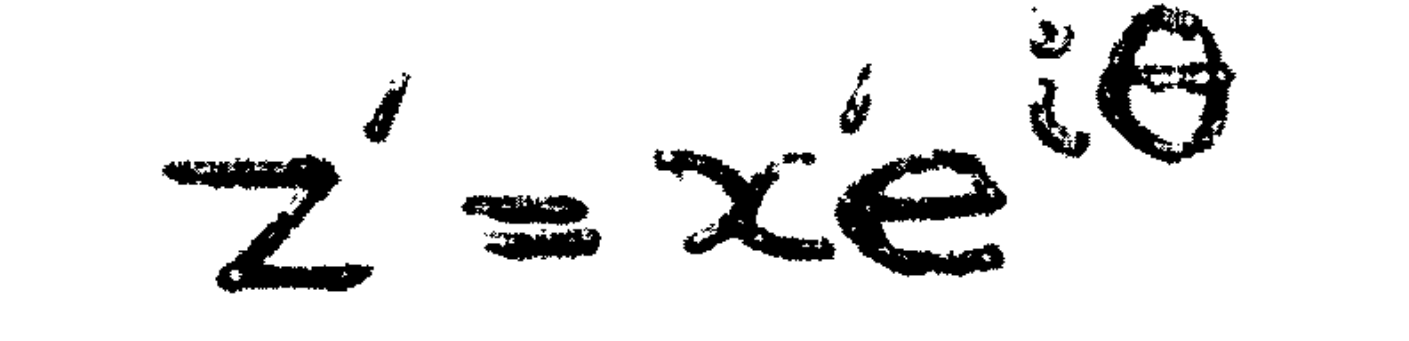

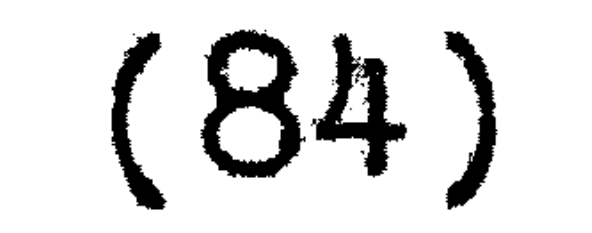

and

 $a+n=x+b$ 

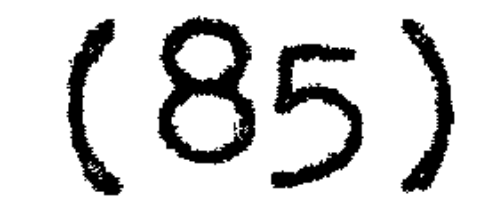

then 
$$
0 \le h \le 1
$$
.  
\nNow  $C_n$  satisfies the differential equation  
\n
$$
Z \frac{dC_n}{dz} = (a + n + z) C_n = -z'.
$$
\n(86)

We may change the independent variable to h, and

 $-17-$ 

eliminate n form this equation by means of (85), and obtain

$$
x^{i}dC_{n} + \{x(1+e^{i\theta})+h\}C_{n} = xe^{i\theta}
$$
 (87)

We may substitute a series development of the form  $C_n \sim \sum_{s=0}^{\infty} \beta_s(h) x^s$ <br>in (87) and obtain a recursion system among the  $\beta_s(h)$  ( $s = 0,1,...$ ) as done earlier in this paper. The point to notice about this system of recursions is that the functions  $\beta_s(h)$ produced via equation (87), are independent of the parameter  $a_s$  so that Airey's converging factor (75) is not only the converging factor for the exponential integral, but also for

the incomplete  $\int$ -function.

But the series  $(78)$  and  $(79)$  are special cases of  $(80)$ . The only outstanding point is that the relationship between z' and h given by (85) is exact, but that that between  $z^2$  and  $k$ , given by (16), was derived under the assumption that  $\mu$  (given by (13)) was negligible compared with  $n^*$ . But when a=1/2 or 3/2  $\mu$  is not only negligible but zero, and so the correspondence is complete, and the agreement referred to occurs.

It only remains to show how  $(37)-(40)$  reduces to  $(76)$  when  $\mu$ -0. Replacing  $h$  by the complementary argument h'=h-1 in (76) we obtain

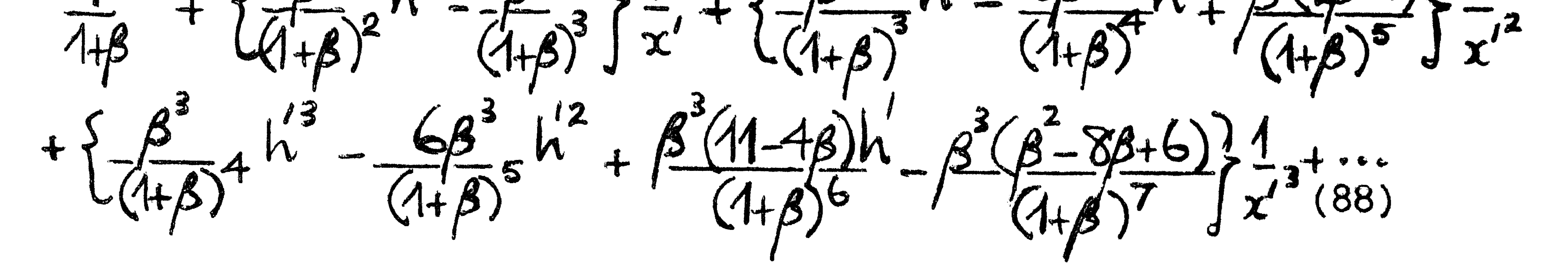

If, in (88), we put  $\beta = \beta^{-4}$ ,  $k = 2k'$ , and  $\chi^2 = 2\chi'$  we arrive at the coefficients  $(37)-(40)$ , and thus again Airey's work serves, to a certain extent, to check our own.

$$
-18-
$$

Singular Case

When  $z^2$  is real and negative,  $\emptyset = -1$  the formalism of the preceding two sections breaks down completely; we examine the problem afresh.

In the case being considered, equations  $(33)-(35)$ .  $(55)-(57)$ become

![](_page_19_Figure_5.jpeg)

$$
2\beta_{n}-\beta_{n} = 2\{4n-\lambda-2k-2\beta p_{n-1}+\{\kappa-2(n+1)\}p_{n-2}\}\beta_{n-2}\}
$$

$$
-2\{k^{2}+k(\lambda-4n+4)k+\mu-2\lambda(n-1)+4(n-1)\}\beta_{n-2}
$$

![](_page_19_Figure_7.jpeg)

Inspection of equations  $(89)-(94)$  reveals that at least the possibility exists that they are satisfied by polynomials of the form

![](_page_19_Figure_9.jpeg)

 $(95)$ 

But it is quite certain, at least, that equations (91) and (94) do not serve to determine  $P_{r,0}$  and  $q_{r,0}$  respectively,<br>and since, for example  $p_{r+1,2}$ ,  $p_{r+1,1}$  are determined from  $P_{r,o}$  , it would appear that matters become progressively worse. Let us, however, proceed upon the assumption that everything is known on the right hand sides of equations  $(91)$ and (94) except  $\mu_{\nu,\sigma}$  and  $q_{\nu,\sigma}$  respectively. Equations (89) and (92) give to begin with

$$
-19-
$$

$$
p_{0,1} = q_{0,1} = 1
$$

![](_page_20_Picture_3.jpeg)

![](_page_20_Figure_4.jpeg)

This leads to

![](_page_20_Figure_6.jpeg)

$$
+i\hat{r}
$$
 s<sub>s</sub>2m-1 then 2{ s(4n- $\lambda$ -2) p<sub>n-1,s</sub> - ( $\lambda$ -4n+4) p<sub>n-3,s-2</sub>}  
-i $\hat{r}$  s<sub>s</sub>2n-2 then 2{ $\mu$ -2 $\lambda$ (n-1) +4 (n-1)<sup>2</sup>} p<sub>n-2,s-1</sub>  $\frac{1}{s}$ ,  
(s= 2n+1(-1)3),

![](_page_21_Figure_0.jpeg)

a relationship which may be used without difficulty.

![](_page_21_Figure_2.jpeg)

![](_page_21_Figure_3.jpeg)

$$
-\hat{\psi} = s \times 2r - 1
$$
 from  $2\{s(\lambda + 2s - 2)q_{r-1, s} + (4s + \lambda - 6)q_{r-2, s-2}\}$   
\n
$$
-\hat{\psi} = s \times 2r - 2
$$
 then  $2\{4(s-1)^2 + 2\lambda(s-1) + \mu\}q_{r-2, s-1}\}$   
\n
$$
(s = 2r + 1(-1)3).
$$
\n(100)  
\n
$$
\text{The coefficients of } k \text{ and } k \text{ in (97) and } \frac{(1)}{2} \text{ and } \frac{(6)}{2}
$$
  
\n
$$
p_{r, z} = \{12p_{r, 3} - 4(4r - \lambda - 2)p_{r-1, z} - p_{r-1, 0} + 2(r + 3)p_{r-1, 1}\}
$$

$$
+2\{\mu-2\lambda(r-1)+4(r-1)^{2}\}p_{r-2,1}+2(\lambda-4r+4)p_{r-2,0}\}/2,
$$

 $(101)$ 

the contract of the contract of the contract of the contract of the contract of the contract of the

![](_page_22_Figure_0.jpeg)

![](_page_22_Figure_1.jpeg)

 $(102)$ 

$$
q_{n,2} = -[q_{n-1,0} - 4(\lambda+2)q_{n-1,2} - 2(\lambda+2)q_{n-2,0} - 2(\mu+2\lambda+4)q_{n-2,1}/2
$$
 (103)

$$
q_{n,1} = 2\left(\lambda q_{n-1,1} + \mu q_{n-2,0}\right)
$$
 (104)

Now so far we have used the facts that  $\int_{\mathcal{H}}$  satisfies a differential equation and a difference equation quite seperately and developed  $\beta_{\mathbb{N}}(k)$  as a polynomial and as a series of factorial

functions quite independently. Now we must use these facts in conjunction.

Firstly

$$
P_{\text{prod},\text{O}} = Q_{\text{prod},\text{O}} \tag{105}
$$

and secondly, as may easily be verified (c.f. equation (112) below)

$$
q_{n,1} = p_{n,1} + 2p_{n,2} + 4p_{n,3} + ... + 2p_{n,2n+1}
$$
 (106)

Equations (101), (102), (104), (105) and (106) may thus be used to derive  $p_{n-1,0} = q_{n-1,0}$ , and these may be substituted in (101), (102) and (103) to give  $p_{r,2}$ ,  $p_{r,1}$  and  $q_{r,2}$ ,  $q_{r,1}$  can of course be determined without computing  $Q_{\mu-1,0}$ . Writing  $P_{P2} = 12p_{1,3} - 4(4n - \lambda - 2)p_{1,1,2} + 2\{\mu - 2\lambda(n-1) + 4(n-1)\}p_{1,2,1}$  $+2(r+3)p_{n-1,1}+2(\lambda-4r+4)p_{n-2,0}$ WT

![](_page_23_Figure_0.jpeg)

 $-22 -$ 

Subsequently

$$
p_{r,2} = \begin{cases} Pr_{2} - p_{r-1,0} \frac{1}{2} / 2 & (110) \\ Pr_{r,1} = 4p_{r,2} + Pr_{1} + 2(r+1)p_{r-1,0} & (111) \end{cases}
$$

 $Q_{r_{0,2}}$  is given by (103), and we may proceed to the next value of r. Use of conditional statements enables the anomalous equations  $(89)$ ,  $(90)$ ,  $(92)$  and  $(93)$  to be brought into this

general scheme.

Checking Since the expressions  $\beta_{\ast}(\vec{k})$ , whether derived as a polynomial or as a series of factorials, represent the same function, there exists the possibility of expressing one set of coefficients in terms of the other, and this may be used as a check.

In the non-singular case we have the matrix equations

$$
(q_{ns}) = (p_{ns})L
$$
,  $(p_{ns}) = (q_{ns})L^4$  (112)

![](_page_23_Figure_10.jpeg)

113)

![](_page_24_Figure_0.jpeg)

![](_page_24_Figure_1.jpeg)

Use of these formulae (as we shall see in the ALGOL programme to be given) enables the matrix multiplications (112) to be replaced by a system of algebraic relationships. Application of the  $\epsilon$ -algorithm. We have now shown how the converging factor  $\int_{\mathbb{R}^n}$  may be expressed formally as the sum of a series. But it is a matter of numerical experience that in many cases a continued fraction which may in a certain sense be associated with a given power series converges far more rapidly than the series. We wish, therefore, to transform the series for  $\int_{\mathbf{n}}$  into such a continued fraction. This may conveniently be done by application of the

 $\epsilon$  -algorithm  $\lceil 3 \rceil$  the theory of which has been described elsewhere  $\begin{bmatrix} 4 \\ 4 \end{bmatrix}$ ; it will suffice have to state that if from the initial values

$$
\epsilon_{0}^{(0)}=0
$$
,  $\epsilon_{0}^{(m)}=\sum_{r=0}^{m-1}\beta_{r}(k)n^{-r}$  (m=1,2,...) (115)

• - 24 -  $\epsilon_{1}^{(m)} = n^{m} \{ \beta_{m}(k) \}$ (ma 0,1,...) (116)  $(\infty)$ 

further quantities  $\epsilon_s^{m'}$  (wesof,..; s=2,3,..) are constructed by

means of the relationship

 $(m + 1)$  $+\frac{1}{6}$   $\frac{1}{17}$  $5 - 1$   $-5 - 1$ then the quantities  $\epsilon_{2s}^{(m)}$  are convergents of certain continued d as such provide better estimates  $\varphi_{k}^{\mathrm{f}}$  the formal  $(m)^{2}$ the partial

![](_page_25_Picture_4.jpeg)

#### Table Io

and it can be seen that the quantities in  $(117)$  occur at the vertices of a lozenge in this array. The various numbers of this

array are most economically (with regard to storage space) computed by retaining a vector  $\ell$  which at a given stage contains  $f_{\text{th}} = f_{\text{th}} \cdot \mathbf{r}$   $\ell$   $\ell$  $\gamma = \frac{1}{4}$ This corresponds to what, in a table of a function and its differences, would be a line of backward differences). We arrive with a new partial sum  $\epsilon_n^{(m+4)}$  and replace in succession **0** 

 $-25 \mathcal{L}_{\alpha}$  by  $\epsilon_{\alpha}^{(m+1)}$ ,  $\mathcal{L}_{\gamma}$  by  $\epsilon_{\gamma}^{(m)}$ ,  $\epsilon_{\alpha}^{(m)}$ , by  $\epsilon_{m}^{(4)}$ , and add  $\mathcal{L}_{m+1} \equiv \epsilon_{m+1}^{(m)}$ .

•

The formation of these quantities is carried out by means of (117) and uses one working space and two auxiliary storage ' locations. In certain singular cases, as occur  $\oint_{\mathbb{S}^n}$  example when a term is equal to zero, the  $^{\circ}$  atter procedure breaks down. This

"' . l, • diff iculty may be overc $c$ me by certain singular  $~$  wiles  $~\llbracket 7 \rrbracket$ ,

An ALGOL Programme

We now summarise the formalism which has been developed, .in the form of an ALGOL programme. It must be borne in mind, however, that application of the converging factor to an asymptotic series is but one of a number of methods by means of which the Weber function may be computed. Thus this programme is not to be regarded as any sort of fool-proof procedure by means of which the Weber function may be computed for any value of argument and parameter. It should be regarded as a basis from which the interested reader if he so desires may, at the

cost of an hour or so of somebody else's typing, continue the author's provisional inquiry into the numerical behaviour of the converging factor.

Before giving the programme it is necessary to make a few remarks. The algorithmic language  $\lceil 5 \rceil$  in which this programme is written, does not immediately cater for arithmetic operations upon complex numbers. It is therefore necessary to construct an arsenal of procedures for doing this, and to devise a convention which governs their use. We therefore stipulate that all complex numbers are to be represented by arrays containing at least two members. There is an integer i which is defined globally throughout the block in which the complex arithmetic takes place, and all

complex numbers (eg.  $z$ ,  $p_n$ ) may be recognised throughout the programme by virtue *or* the fact that they contain the index 1 to the real part (e.g.  $\text{Re}(z) \ge z$  [0],  $\text{Re}(p_{r,s}) \ge p$   $\left[R_s s, 0\right]$ ) and unity (e.g. z  $\lceil 1 \rceil$ , p  $\lceil R$ , s, i]). i takes two values, zero corresponding  $\ddot{t}$ corresponding to the imaginary part. The integer 1 may not, therefore, except in circumstances which are dirficult to

 $\ddot{\phantom{0}}$ 

### $-26$   $-$

### envisage) be used for any other purpose.

Referring to the ALGOL programme, there is a procedure e.g. (one, other) which carries out an instruction analogous to the operation-one:=other-for real numbers. Similarly sequeq (third, second, first) carries out an assignment similar to third:=second:= first. The procedure cm(res, one, other) carries out an assignment similar to  $\kappa s$  :=one  $\times$  other, and cd(res, one, other) one similar to res:=one/other. It is however necessary to ensure that numbers which occur in the arithmetic as real numbers are treated as such (i.e. with their imaginary parts put equal to zero), and for this purpose the procedure real (variable) is used. The function of further procedures, such as mod(it), is obvious. The input to all these procedures can either take the form of a complex number, or a linear combination of complex numbers in which the coefficients are real. Further details are to be found in [6]. It will be recalled that  $\beta_{\nu}(k)$  is determined from  $\beta_{\nu-1}(k)$ and  $\beta_{r-2}(k)$ , thus we need only store in the machine two vectors<br>of coefficients, since when  $\beta_r(k)$  has been computed its coefficients may be written upon the space occupied by those of  $\beta_{r-2}(k)$ since the latter are no longer needed. But we also wish to make the programme as comprehensible at a glance as possible. We therefore introduce integers R, Rminus 1, Rminus 2 which take on the values  $0, 1, 0$  when r is even and  $1, 0, 1$  when r is odd. In this way the mathematical formulae and the algorithmic formulae preserve a close similarity, and the required economy in the use of storage space is achieved. Having evaluated  $\beta_r(k)$  (by a Horner process in both the cases in which  $\beta_{\mathsf{w}}(k)$  is expressed as a polynomial and as a series of

factorial function) the series 
$$
\sum_{r=0}^{m} \beta_r(k) 2^{r-1} x^{-2m}
$$
 is summed either  
as far as a given upper bound  $\max$ , or until  
 $|\beta_{r+1}(k) 2^{-r-2} x^{-2r-2}| > |\beta_r(k) 2^{-r-4} x^{-2r}|$  and  
 $|\beta_{r+2}(k) 2^{-r-3} x^{-2r-4}| > |\beta_{r+1}(k) 2^{-r-2} x^{-2r-2}|$  (118)

and the state of the state of the state of

![](_page_28_Picture_0.jpeg)

when it is assumed that the converging factor series has itself an asymptotic character and has begun to diverge. •J:> {r , .,. **&ff** ~- arr ~ As the terms  $\beta_{\mathfrak{p}}(k)$   $2^{-\mathfrak{p}-4}$   $x^{-2\mathfrak{p}}$  are produced the  $\epsilon$  -algorith • is applied immediatelye It will be  $(m)$ recalled that only the quantities present application.

As these are produced they are mapped onto a display vector printed in a table . which corresponds to the  $\epsilon$  -arrays (Table I) with the columns of ;) odd order missing. '

W<sub>-</sub>ith these remarks in mind and the comments to guide him the following ALGOL programme may be read without difficulty. It reads, as data, a,x, and 9 *,* and immediately prints out *a,x,* 8 *,* k and n. It then computes and prints out the terms  $u_0, u_1, \ldots, u_{n-1}$  of the asymptotic series, their partial sum, and  $u_n$ . It then computes and prints out (real and imaginary parts seperately) the coefficients  $P_{r,s}$ , the coefficients  $q_{r,s}$  derived from them-by means of equation (112), the value of the polynomial real part, imaginary part, modulus) and of the term - **~--4** ,\_. **2.fto Nii ...** in to the converging factor sum. Application of the  $\varepsilon$ -algorithm ace at the <sup>~</sup>**0**  the product  $u_m$   $_m$  , and the modified sum UPO S CHIA NITE MONT TEN DAM NEO + י<br>**'** are printed out in turn (real part, imaginary part, and modulus). Next the (triangular) even column  $\epsilon$  -array resulting from the application of the  $\epsilon$  -algorithm to the converging factor are printed (real and imaginary parts seperately) and two further triangular arrays which correspond to the application of the

transformed converging factor are also printed. The whole process is then repeated with the computation of  $q_{r,s}$ .

In this way one is able to observe the numerical behaviour of the asymptotic series (6), the coefficients  $\beta_{n,s}$ ,  $\alpha_{n,s}$  and to observe how rapidly the converging

•

### $-28 -$

factor series converges, the effect of applying the  $\epsilon$ -algorithm to it, and the improvement which is to be obtained by applying it. A seperate programme has been made for the singular case in which  $\alpha \text{tr}(z) = \pi / 2$  . Its construction is as above with

the exception that all the quantities involved are real, and the computation of  $P_{r,s}$  and  $Q_{r,s}$  proceeds simultaneously.

 $\mathcal{L}(\mathcal{L}(\mathcal{L}))$  and the contribution of the contribution of the contribution of the contribution of the contribution of the contribution of the contribution of the contribution of the contribution of the contribution **Contract Advised** 

### $-29 -$

comment Converging factor for Weber function of complex argument;

begin integer rmax ; rmax :=read ;

 $\mathbf{a}$  and  $\mathbf{a}$  and  $\mathbf{a}$ 

begin real a, x, multiple of pi, xsquared, lambda, mu, k, theta, power of x ;

integer i,r,s,n,j,twormax,sanfang,rs,col,R,Rmin1,Rmin2,r1;

boolean polynomial, still converging, display converging factor alone ;

erray aux0, aux1, aux2, phi, z, zsquared, u, sum, converging factor[0:1],

 $pq[0:1,0:mmx,0:1],$  betar, termr[-2:0,0:1], modtermr[-2:0], f[0:rmax],

check[O:rmax, O:1], 1[O:rmax+1, O:1], di[O:1, 1: ((rmax+1) $\times$ (rmax+5)) $_3$ 4, O:1] ;

procedure eq(one, other) ; real one, other ; for i:=0, 1 do one: = other ;

procedure seqeq(third, second, first) ; real third, second, first;

for i:=0,1 do third:=second:=first;

procedure cm(res, one, other) ; real res, one, other;

begin real Reone, Imone, Reother, Imother;

i:=0 ;Reone:=one ;Reother:=other ;i:=1 ;Imone:=one ;Imother:=other ;

res:=ReonexImother+ImonexReother;i:=0;res:=ReonexReother-ImonexImotherend;

procedure cd(res, one, other) ; real res, one, other ;

begin real Reone, Imone, Reother, Imother, denom;

i:=0;Reone:=one;Reother:=other;1:-1;Imone:=one;Imother:=other;

denom:=ReotherxReother+ImotherxImother;

res:=(ImonexReother-ReonexImother)/denom;

i:=0 ;res:=(ReonexReother+ImonexImother)/denom end ;

real procedure real(variable) ; real variable ;

### real: $=(if i=0 then variable else 0.0)$ ;

### real procedure mod(it) ; real it ; begin real Reit, Imit ;

i:=0;Reit:=it;i=1;Imit:=it;mod:=sqrt(ReitxReit+ImitxImit) end;

i:=0 ;Reit:=it ;i:=1 ;Imit:=it ;  $\arg := (if \text{Ret} > 0.0 \text{ then } \arctan(\text{Init}/\text{ReLU}) \text{ else}$  $sign(Imit)x1.57079 63267 949-arctan(Rett/Imit) ) end ;$ 

real procedure arg(it) ; real it ; begin real Reit, Imit ;

 $-30 -$ 

procedure polar form(res, r, theta) ; real r, theta ; begin real r1, theta1 ;

 $r1 := r$  ; the tal := the ta ;1 := 0 ; res :=  $r1 \times cos(theta)$  ;

 $1 := 1$  ; res :=  $r1 \times sin(theta1)$  end;

procedure compln(res,it) ; real res,it ; begin real aux ;

aux:=ln(mod(it)) ;i:=0 ;res:=aux ;aux:=arg(it) ;i:=1 ;res:=aux end ;

procedure compexp(res,it) ; real res,it ; begin real aux1, aux2 ;

 $i := 0$  ; aux1 := $exp(i t)$  ;  $i := 1$  ; aux2 := $it$  ;

 $res: = aux1xsin(aux2)$ ;  $i := 0$ ;  $res: = aux1xcos(aux2)$  end;

procedure onehochother(res, one, other) ; real res, one, other;

begin array aux $1[0:1]$ ; compln(aux $1[1]$ , one); cm(aux $1[1]$ , other, aux $1[1]$ ); compexp(res, auxi[i]) end ; procedure comprecip(res,it) ; real res,it ; begin real Reit, Imit, denom ; i:=0;Reit:=it;1:=1;Imit:=it;denom:=ReitxReit+ImitxImit; res:==Imit/denom;i:=0;res:=Reit/denomend; procedure compprint(it) ; real it ; for i:=0, 1 do print(it) ; procedure druck(it) ; real it ; begin compprint(it) ; print(mod(it)) end ; procedure printcompvect(it,j,h,k,col) ;value h,k,col ; integer j,h,k, col ;real it ;begin integer janfang ;

for janfang:=h step col until k do for i:=0,1 do begin NLCR ; for j:=janfang step 1 until janfang+col-1 do if  $j \le k$  then print(it) end end ; boolean procedure even(integer) ;integer integer;

 $even:=(integer=(integer:2)x2)$ 

begin array aux3[0:1] ; cm(aux3[1], one, other) ;  $eg(aux1[1],aux1[1].Faux5[1]) end;$ 

procedure addin(one, other) ; real one, other ;

 $-31 -$ 

procedure NT ; begin NLCR ; NLCR ; TAB ; TAB end ;

procedure sum and display converging factor;

begin NLCR ;druck(betar[-2,i]) ;druck(termr[-2,i]) ;

eq(converging factor[i], converging factor[i]+termr[-2,i]) ;

for  $s := 2, -1$  do begin eq(betar[s,i], betar[s+1,i]) ;

eq(termr[s,i],termr[s+1,i]) ;modtermr[s]:=modtermr[s+1] end end ;

comment Introduction:

a: read ; x : read ; multiple of pi: read ; col: - read ;

 $x$  squared:= $x$  x  $:1$  ambda:= $2x$ (a-1)  $;$  mu:=(a-0.5) $x$ (a-1.5)  $;$ 

n:=(entier(xsquared-lambda)):2;

if n<0 then begin n:=0 ;k: =xsquared-lambda end else

begin k: = xsquared-lambda-2xn; if k>1.0 then begin k: = k-2.0; n: = n+1 end end; NLCR  $\text{sprint}(\mathbf{a})$   $\text{sprint}(x)$   $\text{sprint}(m$ ltiple of pi)  $\text{sprint}(n)$   $\text{sprint}(k)$  ; twormax:= $2x$ rmax; theta:=multiple of pix3.14159 26535 8979;

polar form(phi[i],  $1.0, 2.0$ xtheta) ; polar form(z[i], x, theta) ;

 $eq($ zsquared[1],xsquaredxphi[1]) ;

comment Evaluation of terms and partial sum of asymptotic series;

 $eq(sum[i], 0.0)$ ;  $compexp(sux1[i], -zsquare[i]/4.0)$ ;

### onehochother(aux2[1],  $z[1]$ , real(-a-0.5))  $\mathfrak{z}$  cm(u[1], aux1[1], aux2[1])  $\mathfrak{z}$

for r:=1 step 1 until n do begin NLCR ;druck(u[i]) ;eq(sum[i],sum[i]+u[i]) ;

 $cd(u[1], -(a+2x-0.5)x(a+2x-1.5)xu[1], 2x-xz$ squared[1]) end;

NLCR ;NLCR ;druck(sum[1]) ;NLCR ;NLCR ;druck(u[1]) ;

### $-32 -$

### comment Computation of converging factor;

### polynomial:=true ;

COEFFICIENTS:  $eq(1[0,1],0.0)$  ; power of x:=2.0 ; still converging:=true ;

### eq(converging factor[i], 0.0) ; R:=0;

for r:=0 step 1 until rmax do begin Rmin1:=R ; R:=Rmin2:=1-Rmin1 ;

for s:=r step -1 until 0 do begin if polynomial then begin comment Determination of polynomial coefficients ; eq(aux1[i],  $(1f$  r=0 then  $2xphi[1]$  else 0)  $-(\underline{if}$  r=1  $\wedge$  s=0 then 4x1ambdaxphi[i] else if r=1  $\wedge$  s=1 then 4xphi[i] else 0)  $-(if s < r \wedge s > 0 then \frac{8}{\sqrt{2}} \times \frac{1}{\sqrt{2}} s, i]$  else 0)  $-(1f$  s<r-1 then  $4x(s+2)x(s+1)xpq[R,s+2,1]$  else 0)  $+(1f s < r-1$  then  $4x(4x r-1 ambda-2)x(s+1)xpq[Rmin1,s+1,1]$  else 0)  $\mathbf{r}$  and  $\mathbf{r}$  $\mathbf{A}$ 

THE STATE THAT IT IS A LARGE IN THE STATE OF LARGE IT AND A CHARGE THE COMPUTER IN THE UNITED THAT I

 $\mathbf{A}_{\mathbf{q}}$ 

the contract of the contract of the contract of the contract of the contract of the contract of  $\mathcal{L}(\mathcal{L}(\mathcal{$ 

eq(sux1[i],  $2x(1f$  r=0 then phi[i] else 0)  $-(if r=1 \wedge s=0$  then  $\infty$ lambdaxphi[i] else if r=1  $\wedge$  s=1 then  $\infty$ phi[i] else 0)  $-(if s>1 then 2xpq[Rmin2,s-2,1] else 0)$  $-(\text{if } s < r \wedge s > 0 \text{ then } 2x(4x s + 1 \text{ambda}-2)xpq[\text{Pmin2}, s-1, 1] \text{ else } 0)$  $-(if s < r-1 then 2x(2x s x(2x s+1am bda)+mu)xpq[$ Rmin2,s,1] else 0) ) ) ;if  $s < r$  then begin addin( $-2x(s+1)$ xphi[i], pq[R, s+1, i]) ;  $addin(2x(4x s+1ambda)x(phi[1]+real(1.0)), pq[Rmin1,s,1])$ end; if  $s < r-1$  then  $\text{addin}(4x(s+1)x(\text{lambda}+2xs)xphi[i], pq[\text{Rmin1}, s+1, i])$ ; if  $s>0$  then  $\text{addin}(2x(\text{ph1}[1]+\text{real}(2.0)), \text{pq}[\text{Rmin1}, s-1, i])$ ;  $cd(pq[R,s,i],aux1[i],phi[1]+real(1.0))$  end;  $eq(check[s,1],0.0)$  ;  $f[s] := 0.0$  end ; comment Printing out coefficients;

comment Determination of factorial coefficients;

$$
-33-
$$

 $printcomputect(pq[R,s,1],s,0,r,col)$ ;

comment Evaluation of factorial coefficients in terms of polynomial

coefficients and conversely;

eq(check[0,1],  $pq[R, 0, 1]$ ) ;  $f[1] := 1.0$ ;

for s:=1 step 1 until r do for j:=s step -1 until 1 do begin if  $s>1$  then  $f[j]:=f[j-1]+(if$  polynomial then  $\infty j$  else  $-\infty(s-1))\times f[j]$ ;

eq(check[j,i],check[j,i]+f[j]xpq[R,s,i]) end ;

printcompvect(check[s,i],s,0,r,col);

comment Evaluation of betar( $k$ ) and corresponding term in converging factor

series ;

 $r1 := (\underbrace{\text{if } r \geq 2}, \underbrace{\text{then } 0 \text{ else } r \geq 2})$ ;

eq(betar[r1,i],0.0) :for s:=r step -1 until 0 do

eq(betar[r1,i], pq[R,s,i]+( if polynomial then k else k-2xs )xbetar[r1,i]) ; eq(termr[r1,i], betar[r1,i]/power of x) ; modtermr[r1] := mod(termr[r1,i]) ;

### $-34$ comment Add in converging factor term if series still converging; if  $r > 2$   $\wedge$  still converging then begin if  $modterm[-2] > modterm[-1] \wedge modterm[-1] > modterm[-1]$ then sum and display converging factor else still converging:=false end ;

comment Application of epsilon algorithm to converging factor series ;

 $eq(aux1[1], text[r1,1]+1[0,1])$ ;

for s:=0 step 1 until r do

begin comprecip(aux0[i], (if s=0 then termr[r1,i] else aux1[i]-l[s,i] )); if  $s*0$  then begin eq(aux0[i], aux0[i]+1[s-1, i]) ; eq(1[s-1, i], aux2[i]) end ;  $eq(aux2[1],aux1[1])$   $eq(aux1[1],aux0[1])$ ;

if even(s) then begin  $rs:=(sx(twormax+2-s)):4+r+1$   $seq(d1[0,rs,1],aux2[1])$ ;  $cm(d1[1,rs,1],u[1],aux2[1])$  end ;

if  $s=r \wedge \text{Even}(r)$  then begin  $rs := ((r+1) \times (\text{twomax}-r+5)) : 4;$ 

 $eq(dt[0, rs, 1], aux1[i])$ ; $cm(dt[1, rs, 1], u[i], aux1[i])$  end end;

 $eq(1[r,1],aux2[1])$   $eq(1[r+1,1],aux1[1])$ ;

power of x: zxxsquaredxpower of x end ;

if still converging  $\wedge$  modtermr[-1] < modtermr[-2] then

begin sum and display converging factor;

sum and display converging factor end;

comment Print converging factor, product of converging factor and un,

and modified sum ;

NT  $\texttt{gdruck}(\text{converging factor}[1])$   $\texttt{gcm}(\texttt{aux1}[1], \texttt{u[1]}, \text{converging factor}[1])$ ;

### NT ;druck(aux1[i]);NT ;druck(sum[i]+aux1[i]);

![](_page_36_Picture_0.jpeg)

comment Display application of epsilon algorithm to converging factor

and the corresponding modified sums ;

display converging factor alone:=true ;

TRIANGULAR DISPLAY: for 1:=0,1 do begin

if polynomial then begin polynomial:=false ; goto COEFFICIENTS end end end

display converging factor alone:=false ; goto TRIANGULAR DISPLAY end ;

if display converging factor alone then begin

end end end end;

the contract of the contract of the contract of

print( if display converging factor alone then  $di[0, rs, i]$  else sum[i]+di[1,rs,i])

then begin  $rs := (sx(twormax+4-s)):4+r$ ;

for s:=sanfang step 2 until sanfang+2 $\times$ (col-1) do if s:2 $\times$   $\wedge$  r $\times$ max+1-(s:2)

for r:=1 step 1 until rmax+1-sanfang:2 do begin NLCR ;

for sanfang:=0 step 2xcol until rmax+1 do begin NLCR ;

 $\mathcal{O}(\mathcal{O}_\mathcal{O})$  . We can consider the  $\mathcal{O}_\mathcal{O}(\mathcal{O}_\mathcal{O})$ 

the contract of the contract of the contract of

 $\mathcal{L}(\mathcal{L}(\mathcal{$ 

comment Converging factor for Weber function of pure imaginary argument;

 $-36-$ 

begin integer rmax, twormax ; rmax := read ; twormax := 2xrmax ;

begin real  $a, k, x, x$ guared, lambda, mu, power of x, sum, u, auxsum, rmin',

coefftofpRmin2smin1, aux0, aux1, aux2, Pr2, Pr1, qR1, converging factor;

integer n,s,r,i,rs,sanfang,r1,col,R,Rmin1,Rmin2,twor;

boolean polynomial, still converging, display converging factor alone ;

array check, f[O:twormax+3], betar, termr[-2:0], 1[O:rmax+1],

di[1:((rmax+1) $\times$ (rmax+5)):4], $p$ , $q[0:1,0:$ twormax+3];

boolean procedure even(integer) ;integer integer;

```
even:=( integer=(integer:2)x2 ) ;
```
procedure sum and display converging factor;

hegin NLCR ; print(betar[-2]) ; print(termr[-2]) ;

converging factor:=converging factor+termr[-2] ;

for  $s := 2, -1$  do begin betar[s]:=betar[s+1] ; termr[s]:=termr[s+1] end end ;

a:=read ;x:=read ;col:=read ;xsquared:=xxx ;

 $l$ ambda:=2.0x(a-1.0) ;mu:=(a-0.5)x(a-1.5) ;n:=(entier(xsquared-lambda)):2 ;

if n<0 then begin n:=0 ;k:=xsquared-lambda end else

begin k:=xsquared-lambda-2xn;if k>1.0 then begin k:=k-2.0;n:=n+1 end end;

NLCR  $sprint(a)$   $sprint(x)$   $sprint(n)$   $sprint(k)$ 

comment Evaluation of terms and partial sum of asymptotic series ;

 $sum := 0.0$  ;  $u := exp(x square d/4.0)$  xx $\wedge(-a=0.5)$  ;

for real step 1 until n do begin NLCR ; print(u) ; sum := sum+u ;

u:=(a+2cr-0.5)x(a+2xr-1.5)xu/(2xrxxsquared) end;

NLCR ;NLCR ;print(sum) ;NLCR ;NLCR ;print(u) ;

### $-37 -$

comment Evaluation of converging factor coefficients;  $p[0,1] := q[0,1] := 1.0$ ;  $R := Rmin2 := 1$ ;  $Rmin1 := 0$ ;  $power$  of  $x := 2.0$ ; converging factor:=1[0]:=0.0 ; still converging:=true ; for re=1 step 1 until rmax+1 do begin twore=2xr ; rmin1 :=r-1 ;

### r':=( if r>2 then 0 else r-3 ) ; polynomial:=true ; auxsum:=0.0 ;

coefftofpRmin2smin1:=mu+2.0xrmin1x(2.0xrmin1-lambda) ;

COEFFICIENTS: for s:=twor+1 step -1 until 3 do

begin if polynomial then begin

 $p[R,s] := (p[Rmin, s-2]$ 

+2.0x(-(  $if$  s<twor then  $s$ x(s+1)xp[R,s+1]+(r+2xs-1)xp[Rmin1,s-1]+p[Rmin2,s-3]

else O.O.)  $+($  if s<twor-1 then  $s \times (4 \times r$ -lambda-2) $\times p$ [Rmin1,s]

 $-(1$  ambda-4xr+4)xp[Rmin2, s-2] else 0.0)

$$
-(\text{if} s\text{-trorm2} \text{ then } \text{coefftofplmin2smin1} \chi_{p}[\text{Rmin2}, s-1] \text{ else } 0.0) )
$$

auxsum:=p[R,s]+2.Oxauxsum end

else maker month panne count

 $q[R,s] := (q[Rmin, s-2]$ 

 $-2.0x($  (if s<twor then q[Rmin2, s-3] else  $0.0$  )

 $+($  if s<twor-1 then  $sx(1ambda+2xs-2)xq[Rmin1,s]$ .

+(lambda+2x(2xs-3))xq[Rmin2,s-2] else,0.0)

 $+($  if s<twor-2 then  $((s-1)x(4x(s-1)+2x1ambda)+mu)xq[Rmin2,s-1]$ 

else  $0.0$  ) ) /s end ;

if polynomial then begin polynomial:=false ;goto COEFFICIENTS end ;

Pr2:=12.0xp[R,3]-2.0x((if  $r > 1$  then 2.0x(4.0xx-lambda-2.0)xp[Rmin1,2]

-coefftofpRmin2smin1xp[Rmin2,1]-(1ambda-4.0xr+4.0)xp[Rmin2,0]

 $e$ lse 1.0)

 $-(r+3)\chi_{\rm p}[Rm!n!,1])$ ;

## $-38 -$ Pr1:=2.0x(( if  $r$ >1 then coefftofpRmin2smin1xp[Rmin2,0] else -lambda )  $-(4 \times -1$ ambda-2.0) $\times p$ [Rmin1,1]); qR1:=2.0x(lambdaxq[Rmin1,1]+( $\leq r$ n1 then muxq[Rmin2,0] else -lambda)) ;

 $p[Rmin, 0] := q[Rmin, 0] := (qR1 - 3xPr2 - Pr1 - 4.0xauxsum)/(2xr - 1)$ ;  $p[R, 2] := (Pr2-p[Rmin1, 0])/2.0 ; p[R, 1]:=4.0xp[R, 2]+Pr1+2.0x(x+1)xp[Rmin1, 0]$ ;  $q[R, 2] := (-q[Rmin, 0])$ 

 $+( \underline{if} r > 1 \underline{then} 2.0x( (1ambda+2.0)x(q[Rmin2,0]+2.0xq[Rmin1,2])$ 

 $+(mu+2.0x1ambda+4)xq[Rmin2,1])$  else -2.0))/2.0 ;

 $Q[R, 1]:qqR1$ 

comment Print p[r-1,0];

NLCR ; print(p[Rmin1,0]);

comment Add in converging factor term if series still converging ;

betar[ $r$ 1]: $\infty$ .0;

for  $s:=$ twor-1 step -1 until 0 do betar[r1]:=kxbetar[r1]+p[Rmin1,s] ; termr[r1]:=betar[r1]/power of  $x$ ; if r>3 A still converging then begin if abs(termr[-2]) > abs(termr[-1])  $\land$  abs(termr[-1]) > abs(termr[0]) then sum and display converging factor else still converging:=false end ; comment Print Converging factor coefficients; polynomial: = true ;

 $\ddot{\phantom{1}}$ 

COEFFT PRINT: NLCR :for s:=0 step 1 until twor+1 do begin

![](_page_39_Picture_96.jpeg)

if  $(s:col)$ xcol=s then NLCR ;

if  $s=0$  then TAB else print( if polynomial then  $p[R,s]$  else  $q[R,s]$  ) end ;

if polynomial then begin polynomial:=false ;goto COEFFT PRINT end ;

### $-39-$

comment Evaluation of polynomial coefficients in terms of factorial

coefficients and conversely;

polynomial: true ;

CHECK: for s:=1 step 1 until twor+1 do f[s]:=check[s]:=0.0 ;

### $f[1]:=1.0:$

for s:=1 step 1 until twort1 do for i:=s step -1 until 1 do begin if  $s > 1$  then  $f[i] := f[i-1] + (if polynomial then -2x(s-1)$  else 2d  $xf[i]$ ; check[i]:=check[i]+f[i]x( if polynomial then  $q[R,s]$  else  $p[R,s]$  ) end ; NLCR ; for  $s := 0$  step 1 until twort1 do begin if (s:col)xcol=s then NLCR ; if s=0 then TAB else print(check[s]) end ; if polynomial then begin polynomial:=false ;goto CHECK end ; comment Application of epsilon algorithm to converging factor series ;  $aux1 := terminal[r1]+1[0]$ ;

```
for s:=0 step 1 until r-1 do begin
aux0:=1.0/( if s=0 then termr[r1] else aux1-1[0] );
if s#0 then begin aux0:=aux0+1[s-1] ;1[s-1] :=aux2 end ;
aux2:=aux1 ;aux1:=aux0 ;
if even(s) then di[(sx(t\cdot x + 2-s))]: "= aux2;
if s=r-1 \wedge even(r) then di([rx(twormex-r+6))]: 4] :=aux1 end ;
1[r-1]:=aux2 ;1[r]:=aux1 ;power of x:=2.0xxsquaredxpower of x ;
Rmin1:=R; ;R:=Rmin2:=1-Rmin1 end;
```
if still converging  $\land$  abs(termr[-1]) < abs(termr[-2]) then

begin sum and display converging factor;

sum and display converging factor end;

NLCR ;MLCR ; print(converging factor) ; auxO := uxconverging factor ; NICR;MICR;print(aux0);MICR;MICR;print(sum+aux0);

and modified sum;

 $\mathcal{L}^{\mathcal{L}}(\mathcal{L}^{\mathcal{L}}(\mathcal{L}^{\mathcal{L$ 

comment Print converging factor, product of converging factor and un,

### $-40 -$

 $\sim 30$ 

### comment Display application of epsilon algorithm to converging factor

and the corresponding modified sums;

display converging factor alone:=true ;

TRIANGUIAR DISPIAY: for sanfang:=0 step 2xcol until rmax+1 do begin MLCR ;

for r:=1 step 1 until max+1-sanfang:2 do begin NLCR ;

for s:=sanfang step 2 until sanfang+2x(col-1) do if

(  $s_i^2 \le r$  )  $\wedge$  (  $r \le r$  max+1-(s<sub>i</sub>2) ) then begin  $rs := (s \times (tv \circ r \circ r + 4 - s))$ : 4+r;

print( if display converging factor alone then di[rs] else sum+uxdi[rs] )

end end end;

### if display converging factor alone then begin

display converging factor alone:=false :goto TRIANGULAR DISPLAY end

end end **SAN ANGELES AND START SERVICE** 

**Contractor** 

# $-41 -$

Numerical Results

 $\bullet$ 

The Non-singular Case

Some numerical results which have been produced by means of the preceding ALGOL programmes are summarised in the following tables which relate to the choice of argument  $z=3.5e^{i\pi/4}$ , a=0.0 (i.e. n=7,k=0.25) Table I gives the terms (real part, imaginary part and modulus) and the partial sum of the asymptotic series  $(6)$  $Re(u_n)$   $Im(u_n)$   $|u_n|$ M  $0 - 0.50845$  2329 + 0.16489 5465 0.53452 2484 1 -0.00504 7820 - 0.01556 4867 0.01636 2933 2 +0.00277 9441 - 0.00090 1396 0.00292 1952 3 +0.00030 3531 + 0.00093 5934 0.00098 3923 4 -0.00046 5579 + 0.00015 0991 0.00048 9451 5 - 0.00009 9531 - 0.00030 6902 0.00032 2638  $6 + 0.00025$  2098 - 0.00008 1758 0.00026 5024

0190 + 0.14912 7467 0.53205 6696  $-0.51073$  $\mathbf{u}$  $r = 0$  $7+0.00008$  0447 + 0.00024 8056 0.00026 0775

Table I

Tables II and III give the polynomial coefficients  $P_{r,s}$ and factorial coefficients  $q_{r,s}$  respectively

 $\mathbf{y} = \mathbf{y}$ 

 $\mathcal{L}_{\mathbf{q}_i}$  and  $\mathcal{L}_{\mathbf{q}_i}$ 

 $\mathcal{L}^{\mathcal{L}}(\mathcal{L}^{\mathcal{L}}(\mathcal{L}^{\mathcal{L$ 

$$
x^{S} = \begin{bmatrix} 0 & 1 & 2 & 3 & 5 \end{bmatrix}
$$
  
\n
$$
x^{S} = \begin{bmatrix} 0 & 1 & 2 & 3 & 5 \end{bmatrix}
$$
  
\n
$$
x^{S} = \begin{bmatrix} 0 & 1 & 2 & 3 & 5 \end{bmatrix}
$$
  
\n
$$
x^{S} = \begin{bmatrix} 0 & 1 & 2 & 0 & 0 \end{bmatrix}
$$
  
\n
$$
x^{S} = \begin{bmatrix} 0.01 + 0.01 - 12.0 + 2.01 \\ 12.01 + 0.01 - 2.01 \\ 0.01 - 2.01 - 2.01 \\ 0.01 - 2.01 - 0.01 - 0.01 \end{bmatrix}
$$
  
\n
$$
x^{S} = \begin{bmatrix} 0.01 + 0.01 + 0.01 - 0.01 - 0.01 \\ 0.01 + 0.01 - 0.01 - 0.01 - 0.01 \end{bmatrix}
$$
  
\n
$$
x^{S} = \begin{bmatrix} 0.01 + 0.01 + 0.01 - 0.01 - 0.01 \\ 0.01 + 0.01 - 0.01 - 0.01 \end{bmatrix}
$$
  
\n
$$
x^{S} = \begin{bmatrix} 0.01 + 0.01 + 0.01 - 0.01 -
$$

**Contractor** 

### Table II

 $\mathcal{L}^{\text{max}}_{\text{max}}$  and  $\mathcal{L}^{\text{max}}_{\text{max}}$ 

![](_page_43_Picture_64.jpeg)

$$
2 + 1.0 - 8.0 + 2.0
$$
\n
$$
2 + 12.01 - 4.01 - 2.01
$$
\n
$$
+ 60.0 + 28.0 - 24.0
$$
\n
$$
5 - 98.01 + 70.01 + 0.01 - 4.01
$$
\n
$$
-1175.5 + 160.0 + 224.0 -48.0 - 4.0
$$
\n
$$
+747.51 - 924.01 + 198.01 + 32.01 - 4.01
$$

### Table III

Table IV gives the values of the coefficients  $\beta_n$  (k)<br>and the terms  $\beta_n(k)2^{k-1}x^{2n}$ , the numerical sum of the<br>converging factors series, the product  $u_nC_n$  and the modified  $sum_{n=0}$   $u_n + u_nC_n$ 

 $\mathcal{L}(\mathcal{L}(\mathcal{$ 

 $\mathcal{L}(\mathcal{L}(\mathcal{L}))$  and  $\mathcal{L}(\mathcal{L}(\mathcal{L}))$  and  $\mathcal{L}(\mathcal{L}(\mathcal{L}))$  . Then the contribution of  $\mathcal{L}(\mathcal{L})$ 

 $R = \frac{43}{2^{r+1}x^{2r}}$ <br> $R = \frac{6}{2^{r+1}x^{2r}}$ <br> $R = \frac{6}{2^{r+1}x^{2r}}$ <br> $R = \frac{6}{2^{r+1}x^{2r}}$ <br> $R = \frac{6}{2^{r+1}x^{2r}}$ <br> $R = \frac{6}{2^{r+1}x^{2r}}$  $0 + 1.0 + 1.0 + 1.0 + 1.414214 + 0.5$ 0.707107  $+0.5$ 0.051020  $-0.040816$  $2.5$  $-20$  $-0.030612$  $-1.5$  $\sqrt{2}$ 0.010014 40.009892 12.0221  $411.0$  $-0.001562$  $-1.875$  $1.792012$ a nan'ne  $C - 1$ 

3 
$$
+77.5 -87.0625
$$
 116.56  $+0.002653 = -0.002960$  0.003965  
\n4  $-1274.52 + 520.109$  1376.56  $-0.001769$   $+0.000722$  0.001910  
\n $C_n +0.468692 +0.466837$  0.661520  
\n $u_mC_n -0.000078097 +0.000153817$  0.000172508  
\n $\sum_{r=0}^{n-1} u_r + u_nC_n -0.5108080825 +0.19281284$  0.532174791

#### Table IV

 $\mathbf{r}$ 

Tables V and VI give the real and imaginary parts

respectively of those modified sums which are to be derived by applying the  $\epsilon$ -algorithm to the converging factor series, and using the members of the resulting even column  $\epsilon$ -array as approximations to the converging factor

4  $\bigcirc$ m<sup>S</sup>  $-0.51081$  3995  $-0.51080$  6941 1 .51080 6332 .51080 8523 -0.51080 8194  $\mathbf{C}$ .51080 8912 .51080 8171 -0.51080 8220 .51080 7966 -0.51080 8223 4 5 - 0-51080 8287

#### Table V  $\mathbf{Z}$  $\bullet$ m  $1 + 0.14929 1718 + 0.14928 1499$  $.449280841$   $.449284472 +0.149281461$  $\mathbf{2}$  $.44928$  1250  $.44928$  1442 +0.14928 1440  $\overline{3}$

- 4 14928 1665 + 0.14928 1438
- $5 + 0.149281284$

#### Table VI  $\mathbf{P}_{\mathbf{z}}$

 $-44 -$ 

of the asymptot,1.c series and converging factor may be checked by use of the convergent ascending power series

$$
S_{\lambda}(a,z) = 2^{-\alpha/2 - 1/4} \pi^{1/2} e^{-\frac{z}{24}} \left\{ 4\frac{\sqrt{2} + \frac{1}{4} \cdot \frac{1}{2} \cdot \frac{1}{2} z^2}{\sqrt{2} + \frac{3}{4}} - \frac{2^{\frac{1}{2}} \cdot \frac{1}{2} \cdot \frac{1}{2} \cdot \frac{2}{2} z^2}{\sqrt{2} + \frac{1}{4} \cdot \frac{3}{2} \cdot \frac{1}{2} z^2} \right\}
$$
\n
$$
= 2^{\frac{1}{2}} z_4 \frac{\sqrt{2} + \frac{3}{4} \cdot \frac{3}{2} \cdot \frac{1}{2} z^2}{\sqrt{2} + \frac{1}{4} \cdot \frac{1}{2} \cdot \frac{1}{2} z^2} \right\}
$$
\n
$$
= 2^{\frac{1}{2}} z_4 \frac{\sqrt{2} + \frac{3}{4} \cdot \frac{3}{2} \cdot \frac{1}{2} z^2}{\sqrt{2} + \frac{1}{4} \cdot \frac{1}{2} \cdot \frac{1}{2} \cdot \frac
$$

0.51080 8214 + 10.14928 1449.

In Tables VII and VIII respectively are given the polynomial factorial coefficients  $P_{r,s}$  and  $q_{r,s}$  when  $\theta$  = 0 and  $\alpha = \frac{4}{2}$ . I **Will be noticed that the constan** are id entical with a sequence of numbers computed by Airey and mentioned by Miller

![](_page_45_Figure_7.jpeg)

4 13 - 5 + 25 **10** + <sup>1</sup>  $5 + 47 - 83 - 60 + 65 - 15 + 1$  $6 + 73 + 637 - 203 - 280 + 140 - 21 + 2$  $7$   $-2447$  - 1425 + 3710 + 77 - 910 + 266 - 28 + 1 8 +16811 - 22341 21347 + 13146 + 2667 -2394 + 462 -36 + 1

Table VII

![](_page_46_Figure_0.jpeg)

 $-45$ 

 $5 + 47 - 47 + 30 - 15 + 5 + 1$  $6 + 73 - 73 + 13 + 20 - 20 + 9 + 1$  $7 - 2447 - 2447 - 1260 + 413 - 70 - 14 + 14 + 1$  $8 + 16811 - 16811 + 9629 - 4074 + 1323 - 294 + 14 + 20 + 1$ 

### Table VIII

Numerical experiments indicate that the rate of convergence of the converging factor series is not greatly influenced by the value of a. This is illustrated in Table IX which gives the values of  $\left|\beta_{0}(0.25)\right|$  and  $\left|\beta_{4}(0.25)\right|$  when  $\alpha$ ug( $z$ )=1/4 and a=0, 15, and 3.0

![](_page_46_Figure_4.jpeg)

### Table IX

In contrast with this, the effect of  $\alpha \eta(z)$  upon the rate of convergence of the converging factor series appears to be very great; the rate of convergence decreases markedly as  $\alpha_{rg}(z)$ increases from  $0$  to  $\pi/2$  . This is illustrated in Table X which gives the values of  $\beta_0$ (0.25) and  $\beta_4$  (0.25) when  $\alpha = 0$ and  $\alpha \eta(z) = 0$ ,  $\pi / 8$ ,  $\pi / 4$  and  $\pi / 8$ .

![](_page_47_Picture_81.jpeg)

the contract of the contract of the contract of the contract of the contract of the contract of

### Table X

 $-46$   $-$ 

The Singular Case

The numerical results produced by the preceding ALGOL programmes for the case in which the argument is pure imaginary may be illustrated by the following Tables which relate to the case  $\alpha = 0$ ,  $z = 4.5i$ ,  $n = 11$ ,  $k = 0.25$ .

Table XI gives the terms and partial sum of the asymptotic series

$$
\mathbf{r} \in \mathbb{R}^n
$$

$$
0 + 74.4748 \, 3638
$$

$$
0 + 74.4748 363
$$

$$
1 \qquad 1.37916364
$$

$$
2.7489.8373
$$

$$
.0303~4854
$$

$$
.0036 4179
$$

$$
\begin{array}{cc}\n\text{.0018.0965}\n\end{array}
$$

$$
.00107718
$$

$$
.0007~4721
$$

.0005 9192 0.00052725 10  $\frac{1}{\sqrt{2}}$ 10 + 76.0508 5994  $L_{s}u_{w}$ 0.0005 2163  $\boldsymbol{\Lambda}$  $+$ 

Table XI

 $\bullet$ 

 $\mathcal{F}_{\bigoplus}$ 

$$
-47-
$$

Tables XII and XIII give the polynomial and factorial coefficients  $p_{r,s}$  and  $q_{r,s}$  respectively  $S_{\infty}$  $\bigcirc$  $-0.666666667 - 1.26296296 + 12.09029982 - 113.74079955$  $\bullet$  $\mathbf{X}$ ,  $\mathbf{Y}$ 

![](_page_48_Picture_62.jpeg)

![](_page_48_Figure_3.jpeg)

0.0095 2381 

### Table XIII

Table XIV gives the values of the coefficients  $\beta_{\rho}(\mathbf{k})$ <br>and the terms  $\beta_{\rho}(\mathbf{k})2^{-\mathbf{k}-1}$   $x^{-2\mathbf{k}}$ , the numerical sum of the converging factor series, the product  $u_n C_n$ , and the modified

sum  $\sum_{n=0}^{\infty} u_n + u_n C_n$ 

 $B_r(k)$  $\beta_{\nu}(\mathbf{k})$ **p** 0.4166 6667 0 **YEARS**  $-0.0187$  4286 1.5181 7130

- 0.2083 3333

 $32^{k-1}x^{-2k}$ 

- 48 -

Table XV gives the modified sums which are to be derived by applying the  $\epsilon$ -algorithm to the converging factor series, and using the members of the resulting even column €-array as approximations to the converging factor.

![](_page_49_Picture_277.jpeg)

**IYI S**  1 2 3 4 5 6 + 76.0507 4294 **0**  + 76.0507 5127 + 76.0507 4154 76.0507 4149 76.0507 4328 + 76.0507 4328 76.0507 4329 76.0507 4286 76.0507 4286 + 76.0507 4286 76.0507 4286 76.0507 4301 + 76.0507 4301 76.0507 4301 + 76.0507 4294 4 When  $a=0.0$  and  $z=4.5$ , the modulus of expression  $T_{ab}U_{ab}\times V$ 

Table XIV

### **·119** is 76.0507 4302.

### 

It would appear that in the singular case the improvement effected by applying the series is not so marked.  $\epsilon$  -algorithm to the converging

The effect of the parameter a upon the rate of

$$
\blacksquare \quad \text{49}
$$

convergence of the converging factor series is illustrated in Table XVI which gives the values of  $|\beta_{o}(0.25)|$  and  $|\beta_{d}(0.25)|$  when  $a = 0, 1.5$ , and  $3.0$ .

![](_page_50_Figure_2.jpeg)

- 0.4166 6667 107.2802 4017  $\overline{O}$
- 0.4166 6667 5.0140 1211 1.5
- 0.4166 6667 151.9949 9718  $3.0$

Table XVI  $\label{eq:3.1} \mathcal{F}_{\mathcal{A}}(x) = \mathcal{F}_{\mathcal{A}}(x) \mathcal{F}_{\mathcal{A}}(x)$ The effect of non-zero  $\mu$  appears to be rather strong.

 $\sim 100$  km s  $^{-1}$ 

![](_page_51_Picture_0.jpeg)

A provisional study of the work contained in this paper was made when the author was a member of the Institut für angewandte Mathematik of the University of Mainz, using an ALGOL Computer for the Z-22 computer, constructed by Manfred Paul; The author is grateful to the Deutsche-forschungsgemeinschaft for a grant which enabled this study to be made. ·•-• The numerical results of this paper have been produced on the X1 computer in Amsterdam using an ALGOL compiler constructed by E.W. Dijkstra and J.A. Zonneveld.

### Acknowledgements

![](_page_52_Figure_0.jpeg)

#### References

4 Wynn P.,

1 Miller J.C.P., A Method for the Determination of Converging

Factors, Applied to the Asymptotic Expansions for the Parabolic Cylinder Functions, Proc. Camb. Phil. Soc., vol. 48, part 2, 1952, p. 243

2 Airey JoRo The Converging Factor in Asymptotic series and the Calculation of Bessel, Laguerre and other Functions, Phil. Mago,vol.24, 1937, p. 24 On a Device for Computing the  $e_{m}$  ( 3 Wynn Po, Transformation, M.T.A.C., vol.10, 1956, p. 91

> The Rational Approximation of Functions which are Formally Derined by a Power Series Expansion, Maths. of Comp., vol. 14, 1960, p. 147

6 Wynn Po, An Arsenal of ALGOL Procedures for Complex Arithmetic, Nord. Tid. för Inf. Behandlung, to appear

7 Wynn P., Singular Rules for Certain Non-Linear ' l Algorithms, to appear.

the contract of the contract of the contract of the contract of the contract of

the contract of the contract of the contract of the contract of the contract of

5 Backus J.W. et al., 60., • Report on the Algorithmic Language ALGOL Numa **Math.,** vol.2, **1960~** p. 106